#### BUILDING BETTER GLASS MATERIALS IN RADIANCE

Using Optics 5 and the *glaze* script in Radiance

Developing suitable material descriptions for glazing systems that include coatings, frits, interlayers and multi-layer makeups is a recurring topic for Radiance users. Transmittance, differing front and back side reflectances and angular dependencies are key performance characteristics necessary for a suitable material description. The Optics 5 application developed at LBNL is designed to evaluate a wide range of properties in complex glazing makeups. The application utilizes the International Glazing Database (IGDB) which is comprised of measured spectral optical data and thermal data for over 2800 glazing products. Utilizing data output from Optics 5, it is possible to build a database that can be processed by the Radiance glaze command to produce suitable Radiance material descriptions. This presentation will demonstrate the work-flow from Optics 5 to Radiance for generating a custom database that can then be processed by the Radiance glaze command as well as examples of resulting material descriptions.

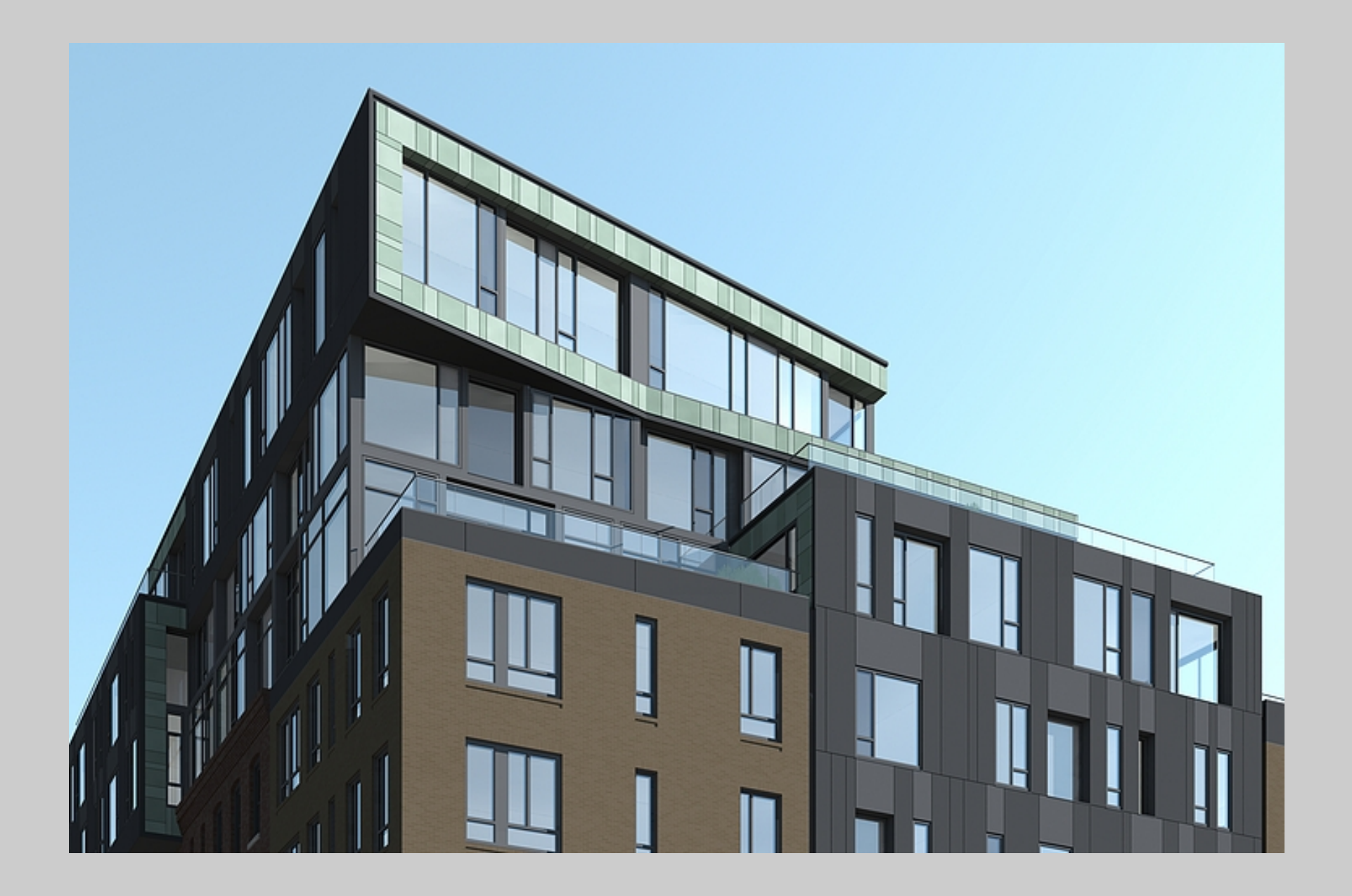

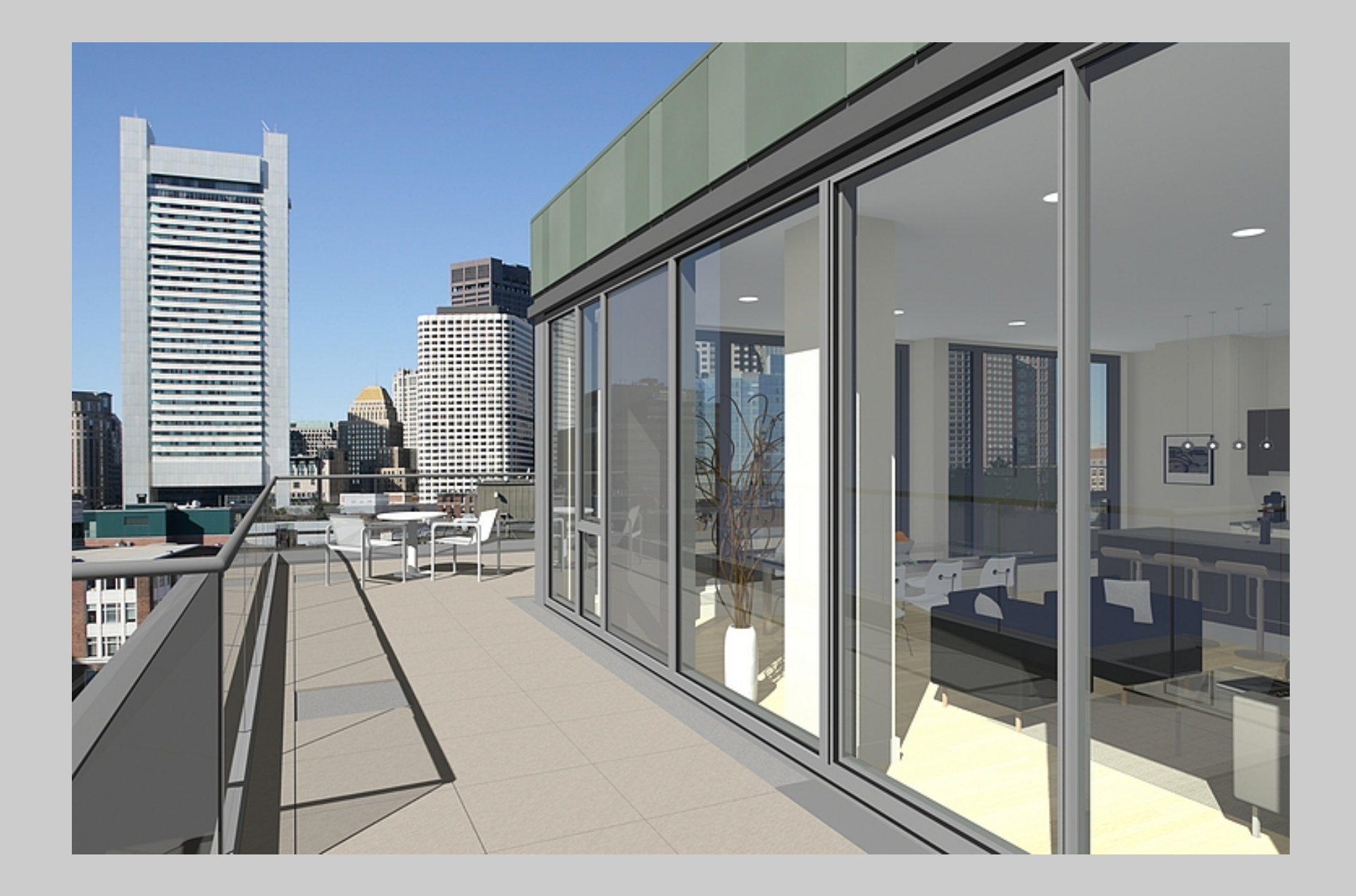

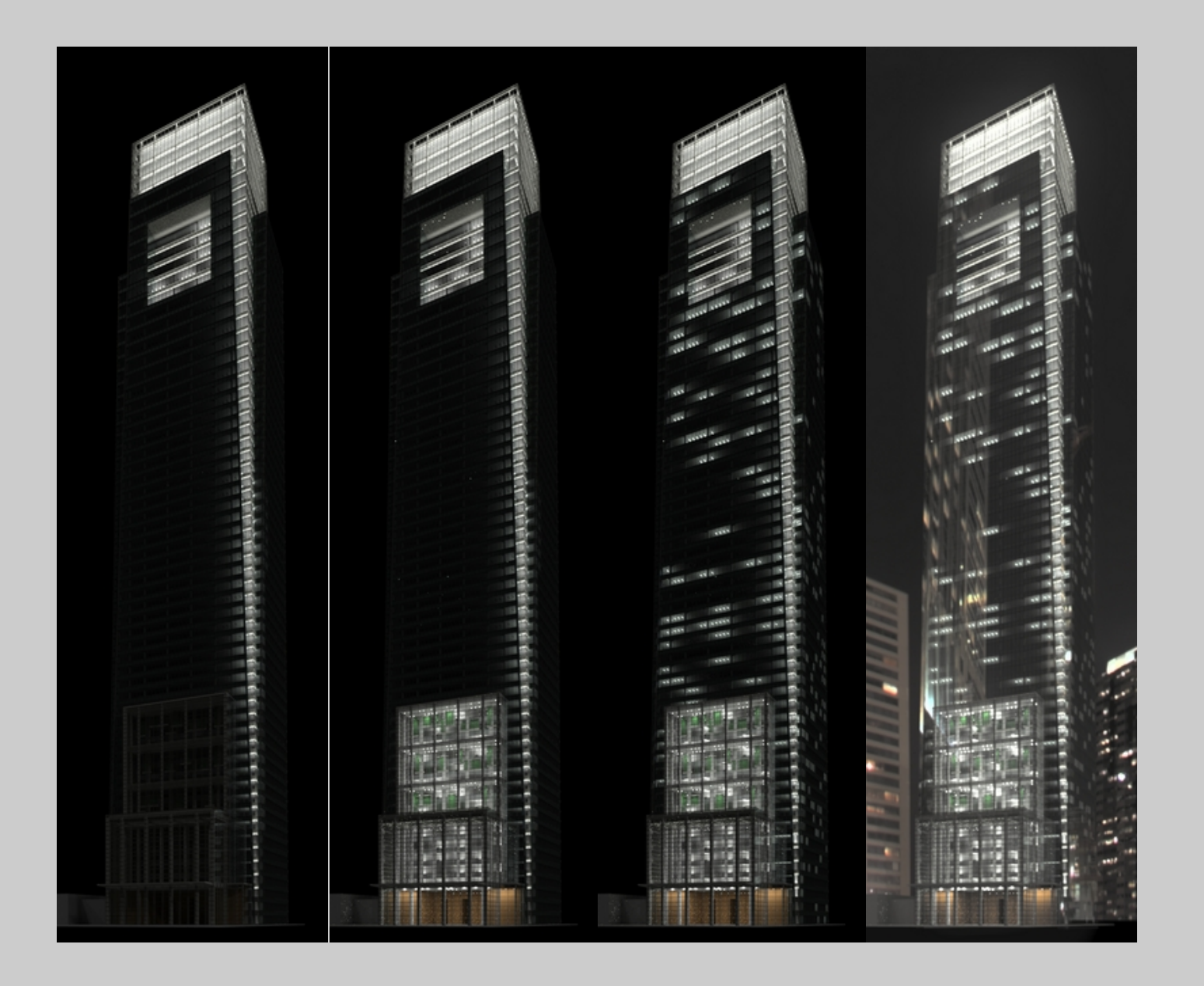

# What is the problem?

Radiance glass material type

- Optimized for single layer uncoated glazing
- Same reflectance front and back
- Transmittance must be translated to the Radiance term for transmissivity

#### Architectural glazing systems

- Typically multiple layer insulating units
- Selected surface will very likely have some kind of coating applied
- Makeups will result in varying front and backside reflectances
- Addition of frits and laminates with interlayers will further complicate the makeup

The radiance *glaze* script can be used to generate suitable material descriptions for this type of system.

## Performance data is readily available!

Performance data/specs from manufacturers

Applications for modeling/evaluating glazing system properties

- Window 5/6
- Optics 5

Optics 5

- IGDB over 2800 glazing products
- Includes spectral optical data and thermal data
- Product data can be combined to build composites systems
- Data can be exported in radiance format

## V I S A R C

## Getting data out of Optics 5...

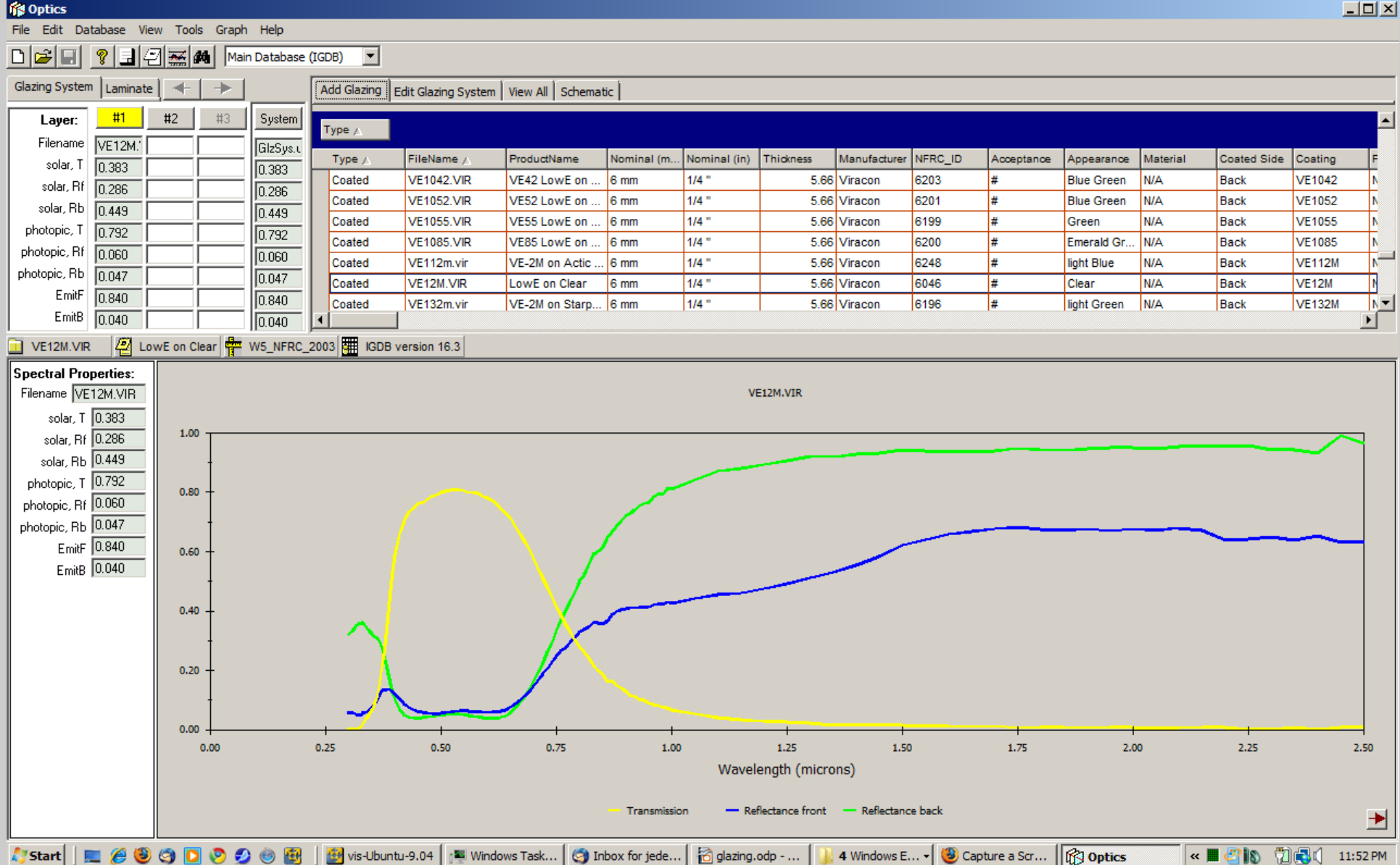

## VISARC

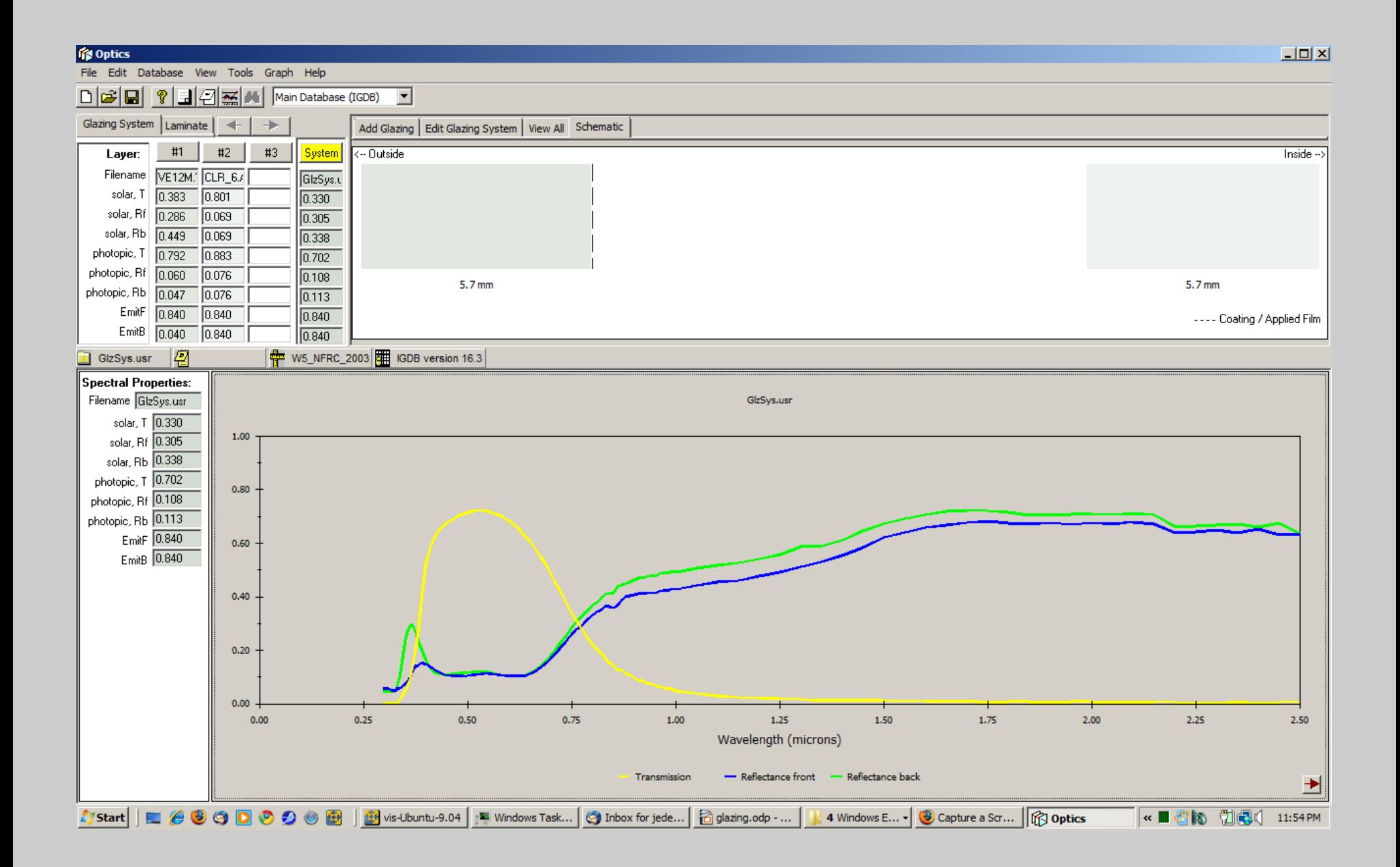

## V I S A R C

## Example output from Optics 5

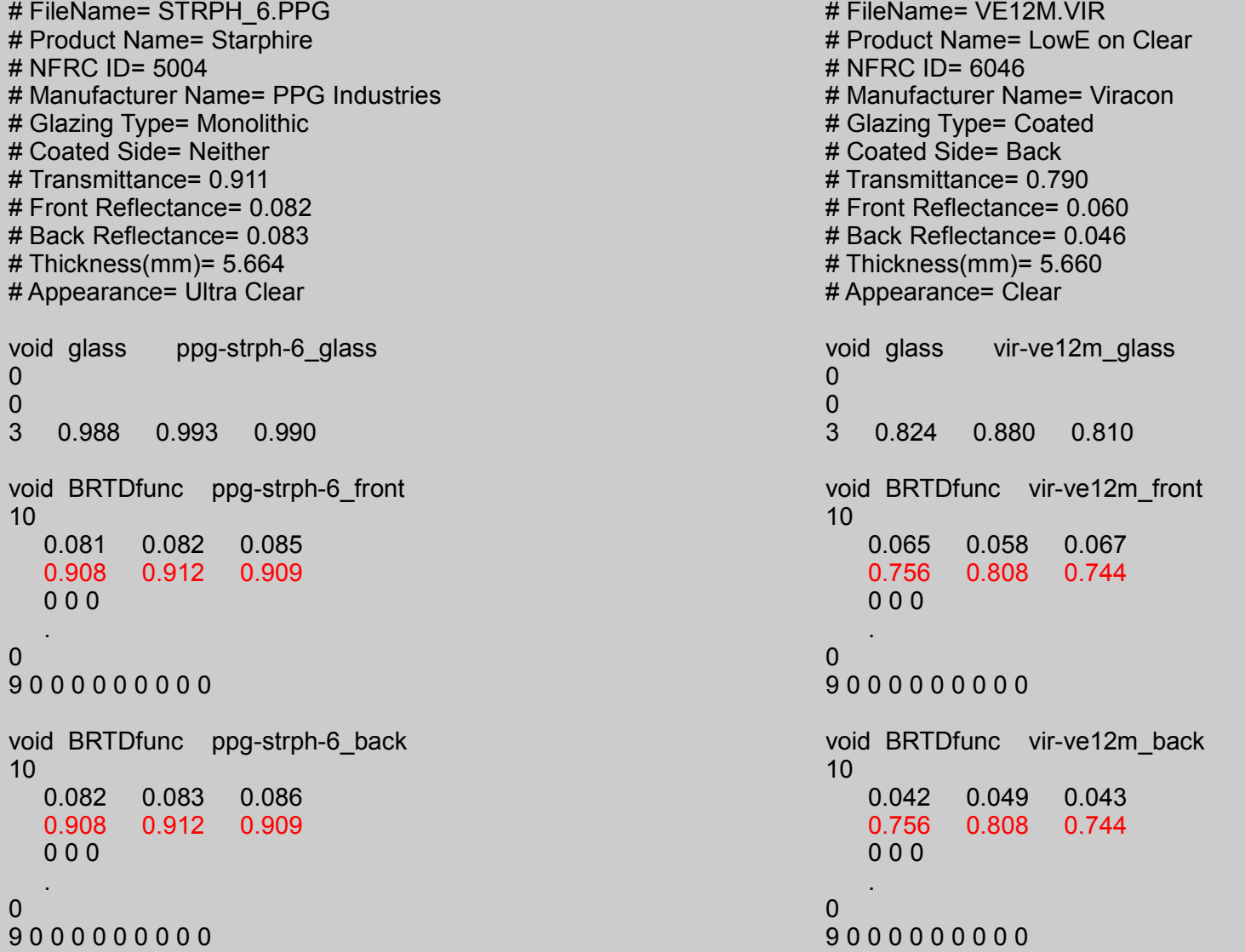

## Processing data to a format for Radiance...

Optics2glazedb – process radiance output from Optics 5 to format suitable for *glaze* script. Pass a set of files to the command, first must be for an uncoated glass that will server as the clear class for the set. This automates processing to the correct format!

*optics2glazedb ppg-clear-6.rad vir-ve12m.rad vir-ve22m.rad vir-ve32m.rad vir-ve42m.rad vir-ve52m.rad vir-ve62m.rad vir-ve62m.rad vir-ve72m.rad vir-ve82m.rad*

Surface Tr Tg Tb Rcr Rcg Rcb Rgr Rgg Rgb Part ppg-clear-6 0.86 0.896 0.882 0.081 0.086 0.089 0.081 0.086 0.088 0 vir-ve12m 0.756 0.808 0.744 0.042 0.049 0.043 0.065 0.058 0.067 0 vir-ve22m 0.584 0.715 0.627 0.027 0.041 0.032 0.054 0.056 0.059 0 vir-ve32m 0.381 0.395 0.388 0.016 0.02 0.017 0.05 0.049 0.054 0 vir-ve42m 0.502 0.458 0.39 0.022 0.023 0.016 0.053 0.052 0.054 0 vir-ve52m 0.41 0.536 0.59 0.017 0.028 0.028 0.049 0.05 0.056 0 vir-ve62m 0.586 0.709 0.644 0.03 0.043 0.036 0.058 0.059 0.066 0 vir-ve72m 0.436 0.673 0.671 0.026 0.04 0.038 0.049 0.053 0.062 0 vir-ve82m 0.5 0.648 0.505 0.022 0.036 0.024 0.052 0.055 0.056 0 v-175 0.21 0.21 0.21 0.59 0.59 0.59 0.33 0.33 0.33 1 v-933 0.09 0.09 0.09 0.21 0.21 0.21 0.15 0.15 0.15 1

NOTE: last two lines for frit data added by hand!

## Building glazing materials *glaze...*

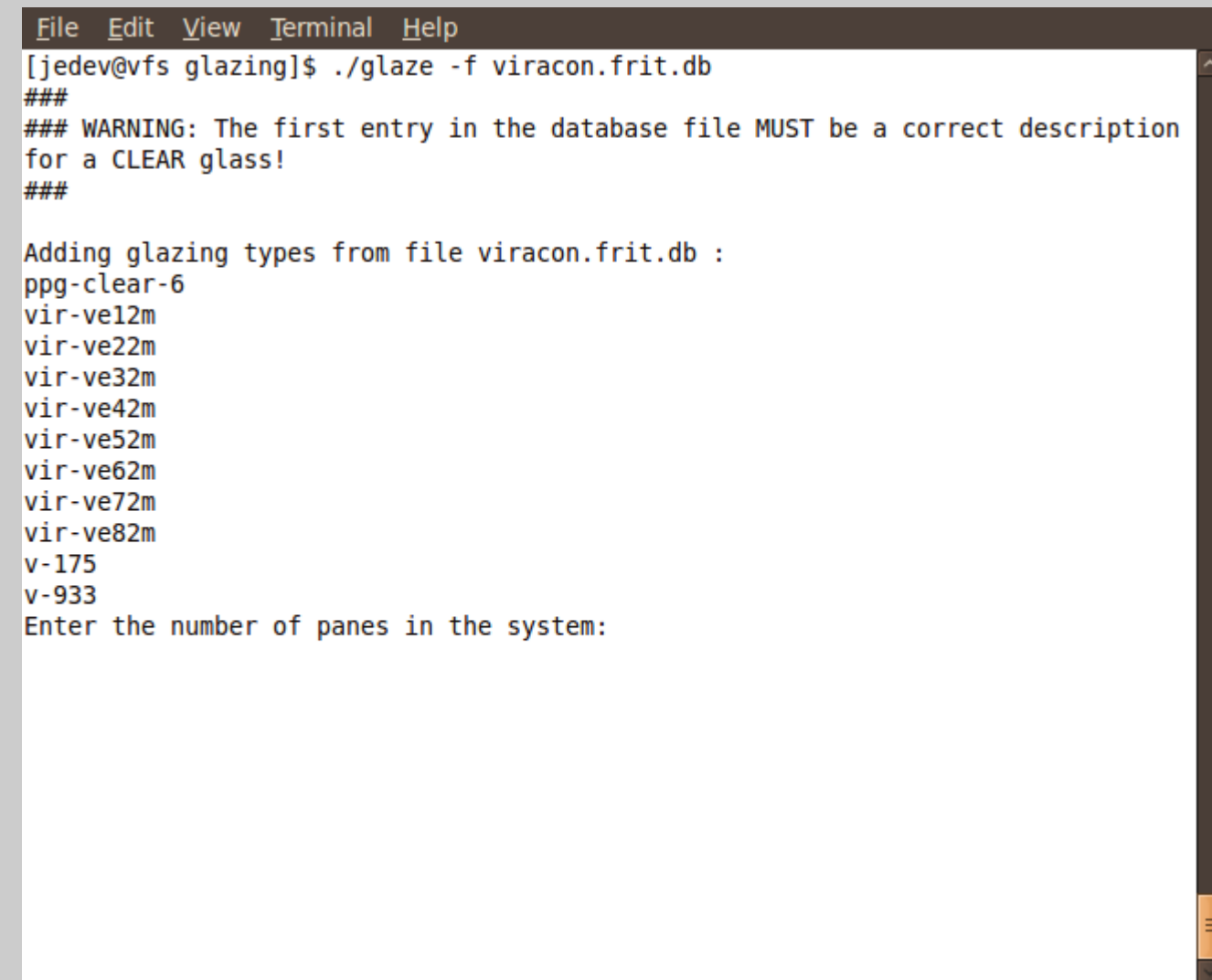

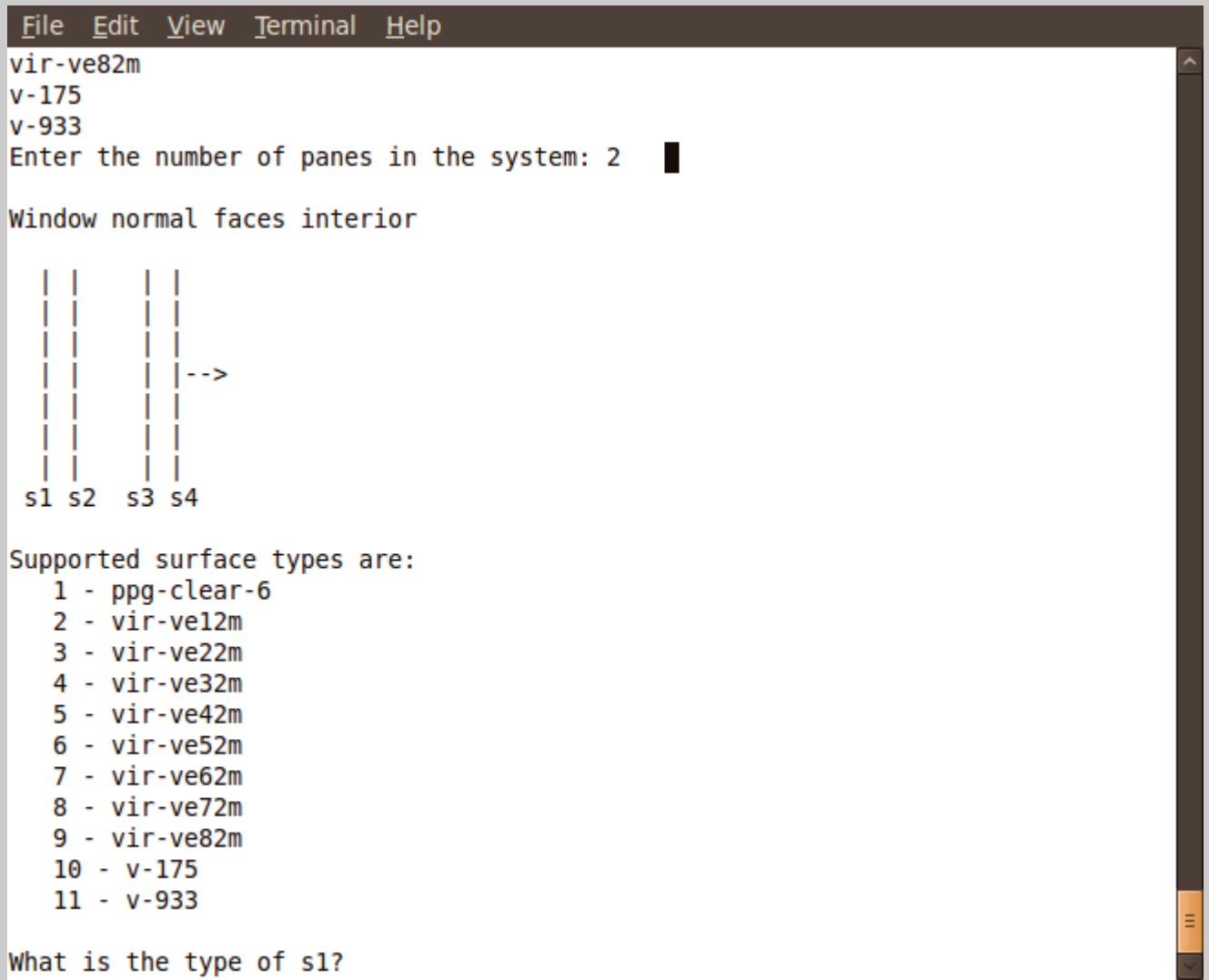

File Edit View Terminal Help

Enter the number of panes in the system: 2

#### Window normal faces interior

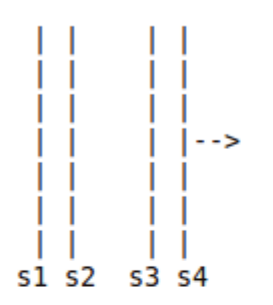

Supported surface types are:

1 - ppg-clear-6  $2 - vir-vel2m$  $3 - vir-ve22m$ 4 - vir-ve32m  $5 - vir-ve42m$  $6 - vir-ve52m$  $7 - vir-ve62m$  $8 - vir-ve72m$  $9 - vir-ve82m$  $10 - v - 175$  $11 - v - 933$ What is the type of s1? 1 What is the type of s2? 2 What is the type of s3? 1 What is the type of s4? 1

#### File Edit View Terminal Help

```
# $Revision: 2.7 $
# Loaded: viracon.frit.db
# Thu Oct 22 00:17:25 EDT 2009
# Material surface normal points to interior
# Number of panes in system: 2
# Exterior surface s1 type: ppg-clear-6
# Inner surface s2 type: vir-vel2m
# Inner surface s3 type: ppg-clear-6
# Interior surface s4 type: ppg-clear-6
# Exterior normal hemispherical reflectance: 0.113415413
# Interior normal hemispherical reflectance: 0.121470215
# Normal hemispherical transmittance: 0.699637633
#
void BRTDfunc glaze2 unnamed
10
if(Rdot, cr(fr(0.081), ft(0.86), fr(0.042)), cr(fr(0.065), ft(0.756), fr(0.081)))if(Rdot, cr(fr(0.086), ft(0.896), fr(0.049)), cr(fr(0.058), ft(0.808), fr(0.086)))if(Rdot,cr(fr(0.088),ft(0.882),fr(0.043)),cr(fr(0.067),ft(0.744),fr(0.089)))
ft(0.86)*ft(0.756)ft(0.896)*ft(0.808)ft(0.882)*ft(0.744)000glaze2.cal
Θ
9
        000000000[jedev@vfs glazing]$
```
## V I S A R C

## Example output from *glaze*

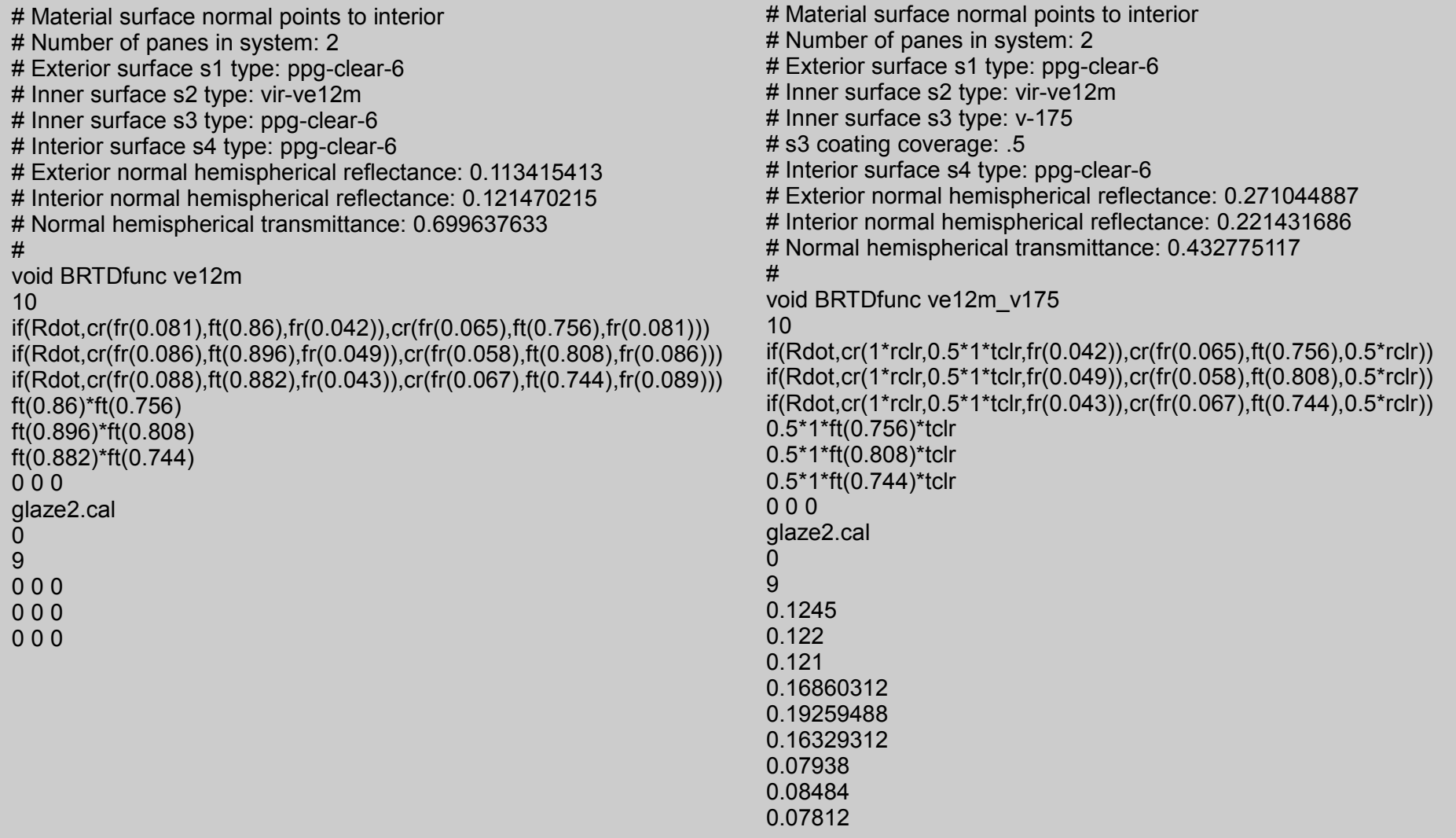

## VISARC

## Comparing glass to *glaze* generated materials

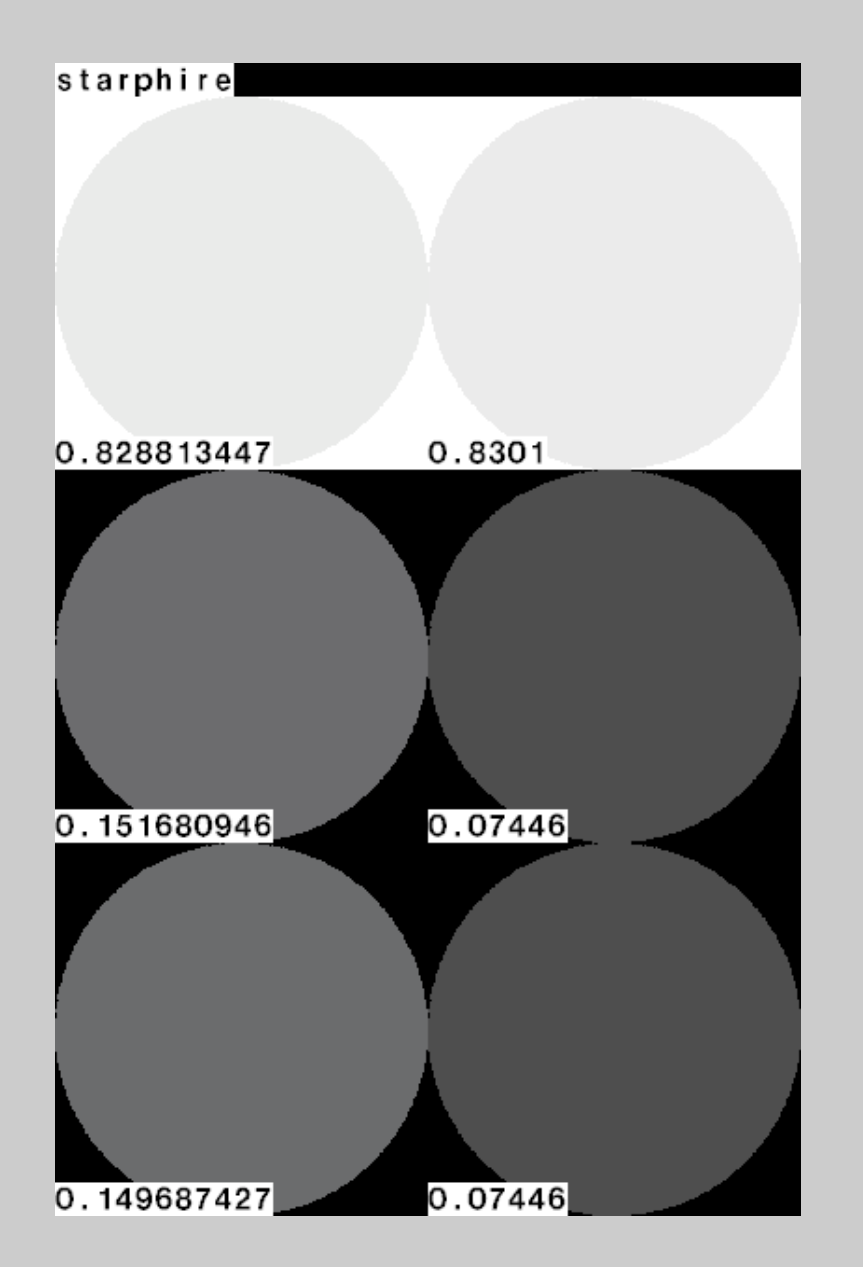

Visual/value checking

- Left side shows results from glaze generated material
- Right side shows results for glass material using the same transmittance
- Top shows transmittance
- Middle shows exterior reflectance
- Bottom shows interior reflectance

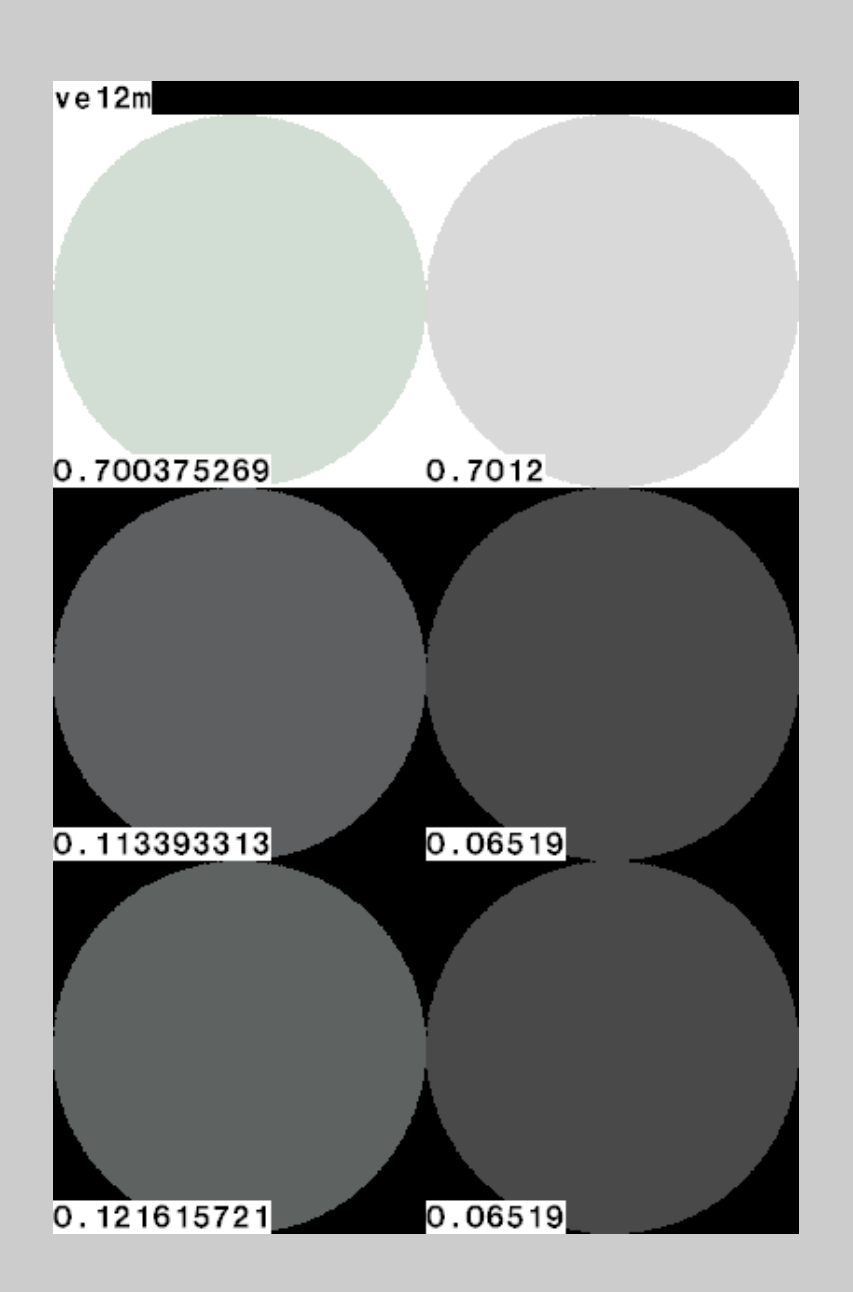

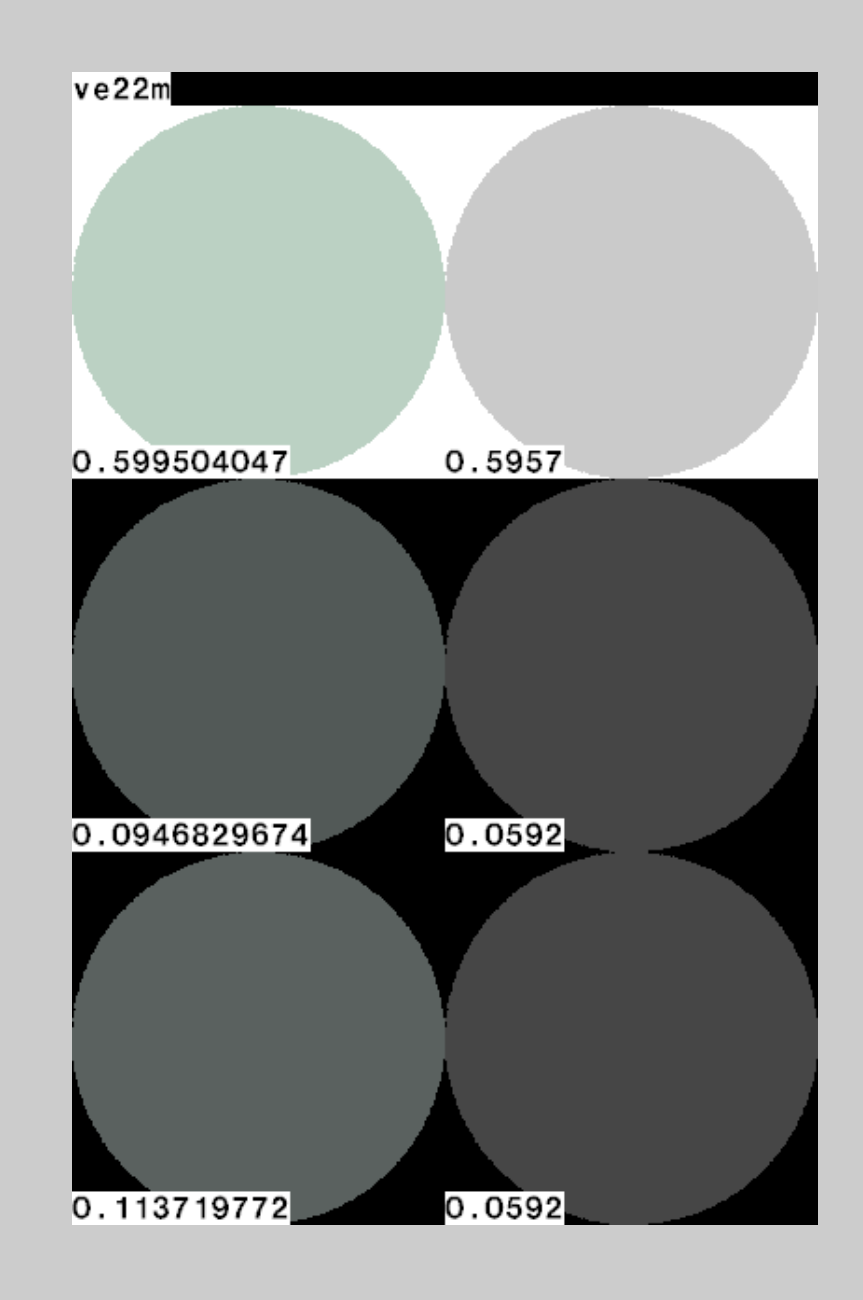

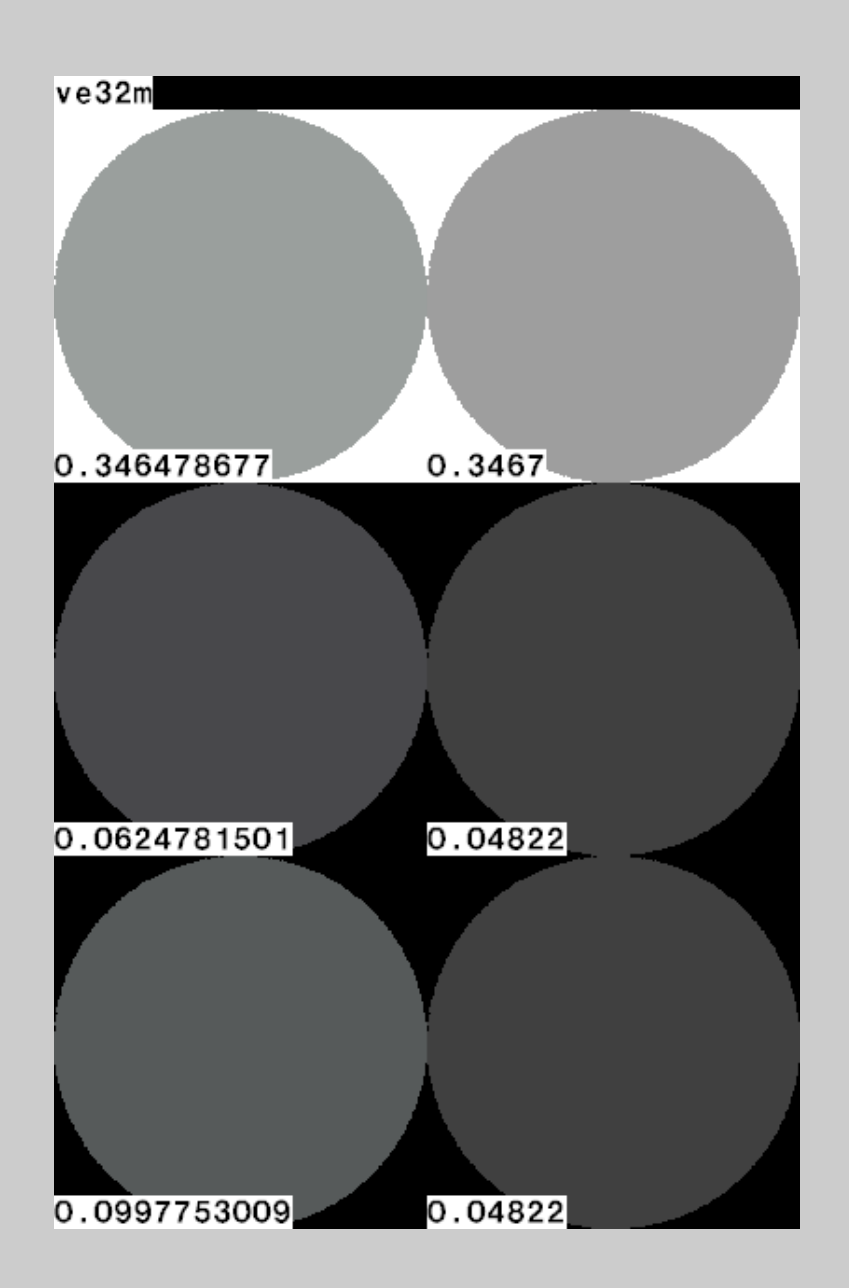

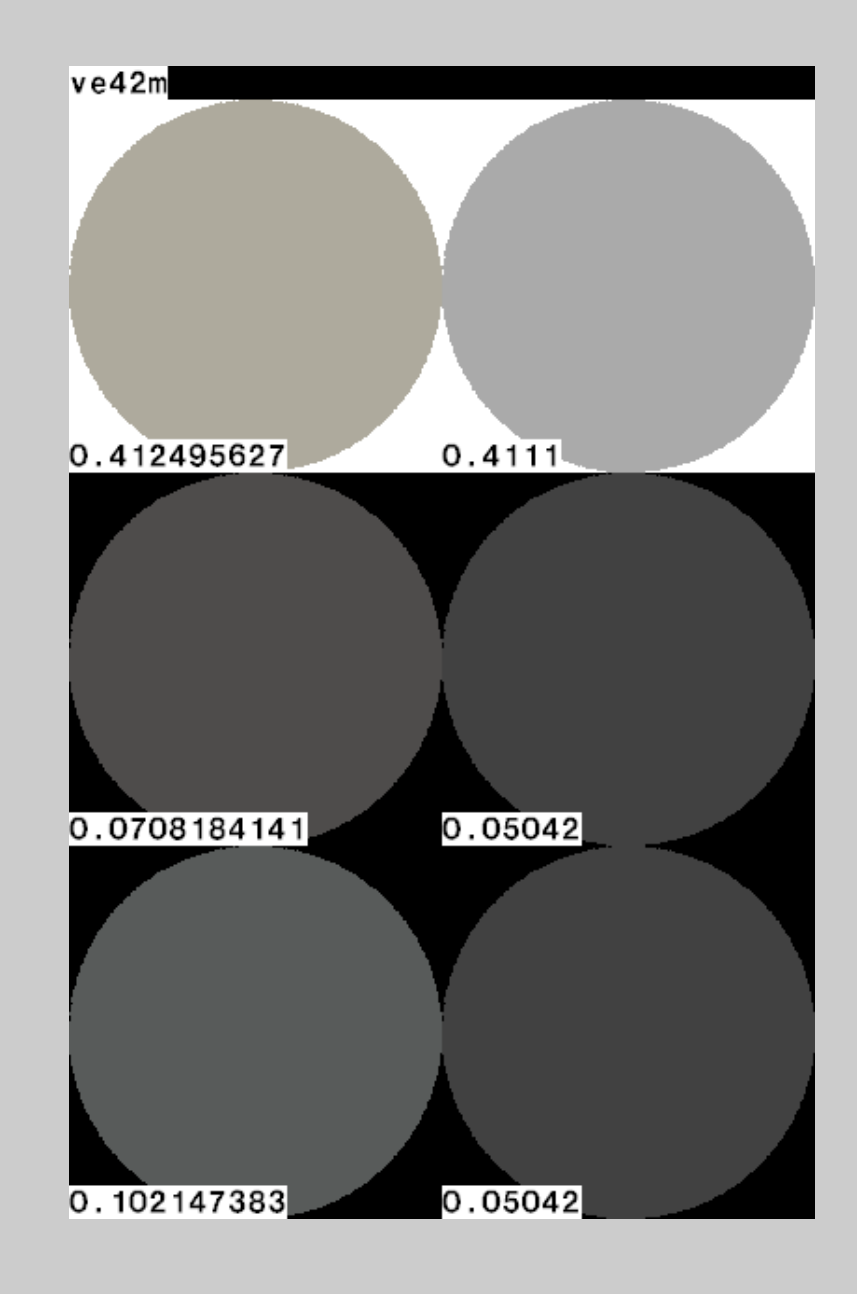

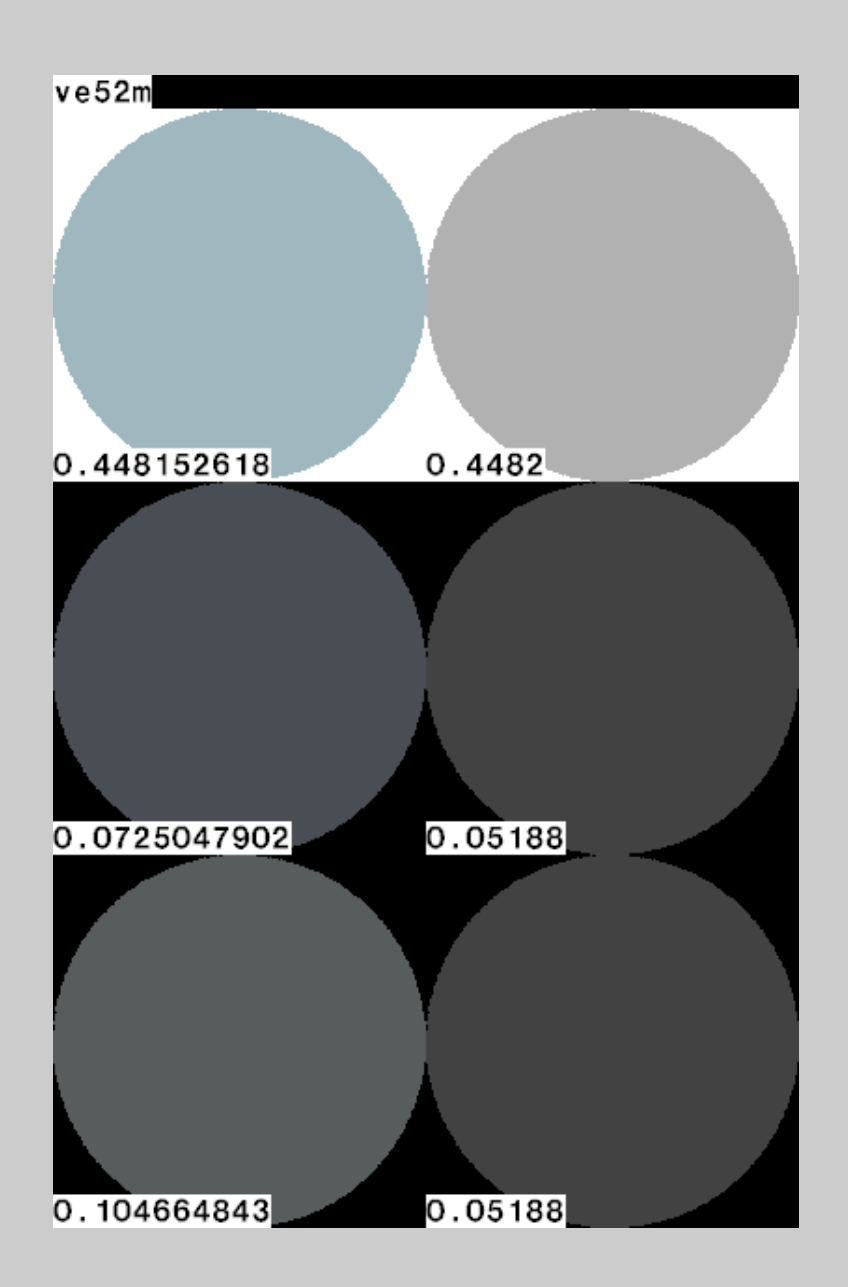

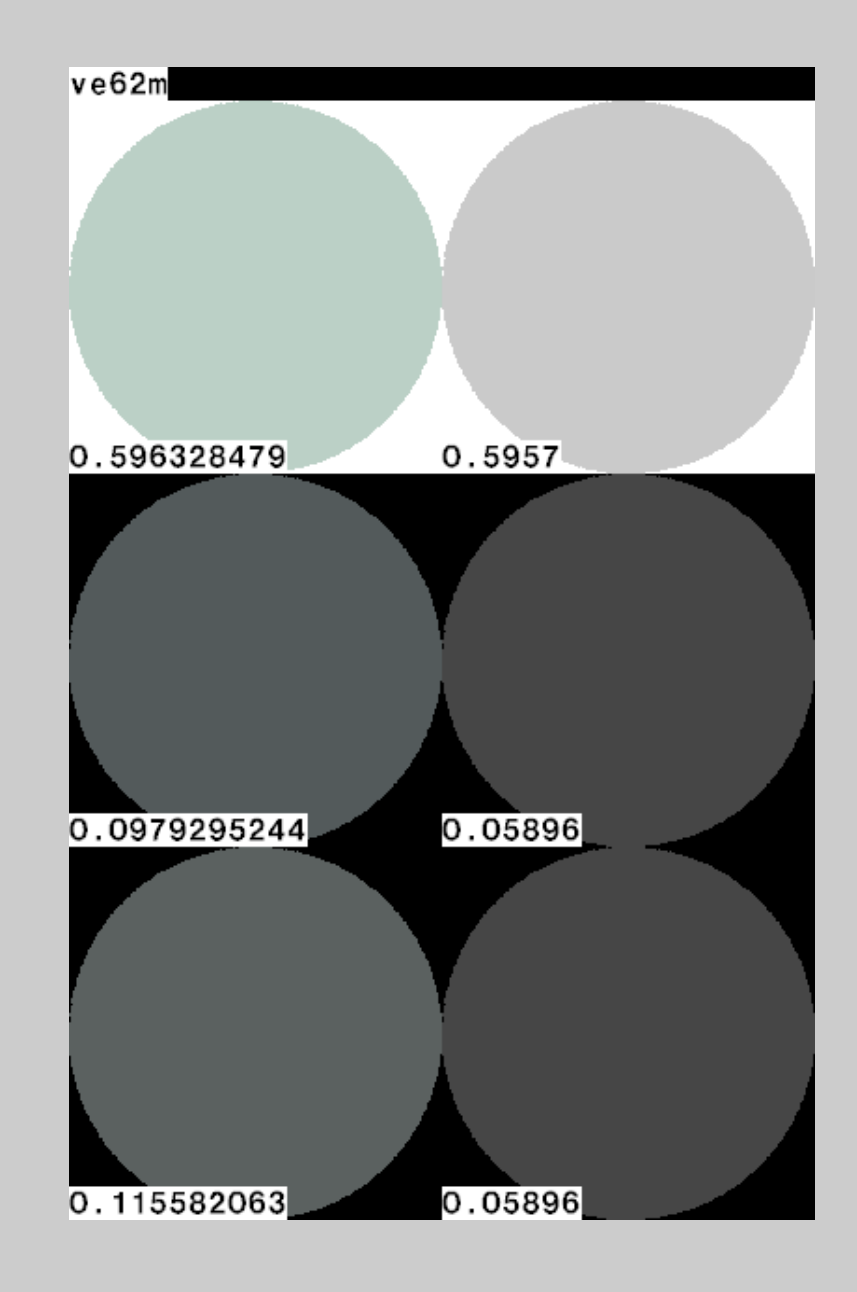

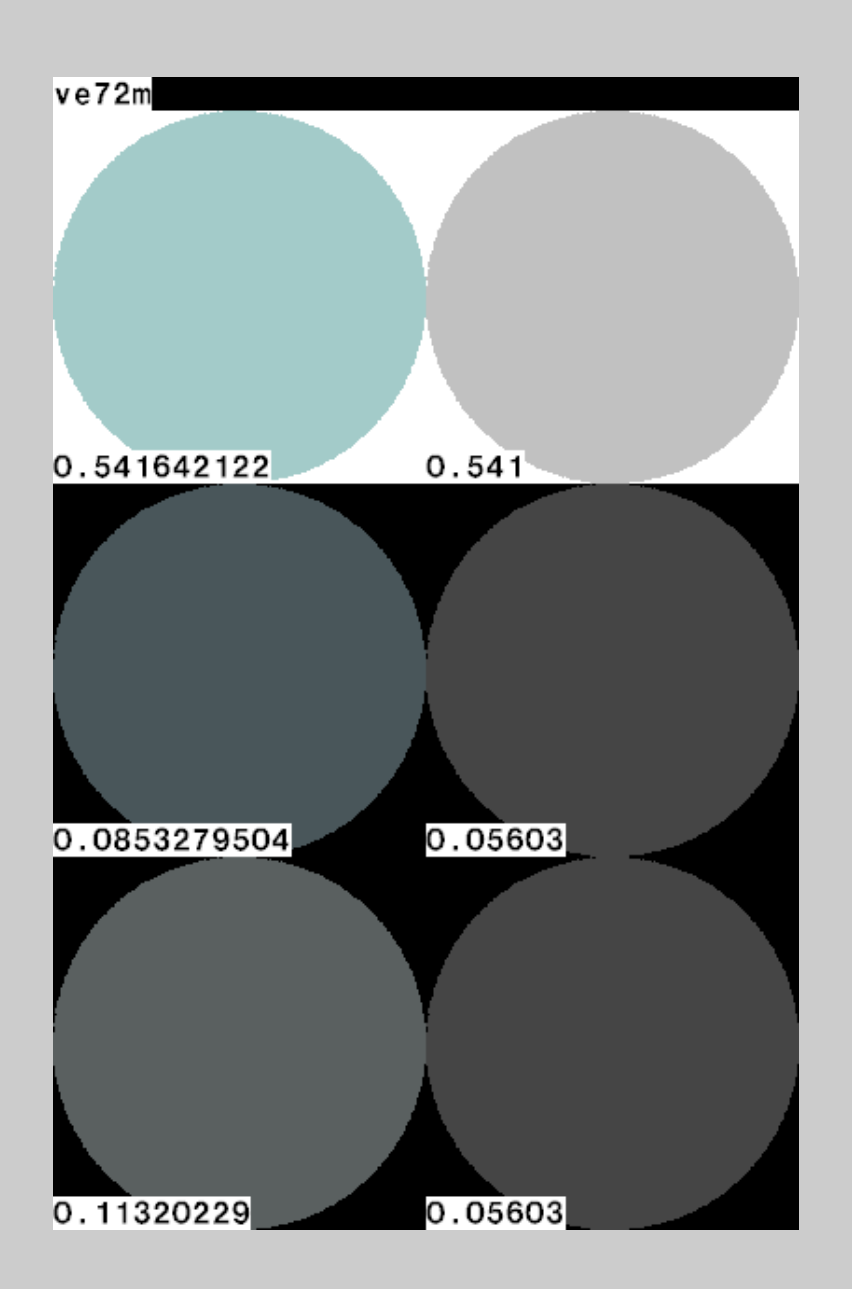

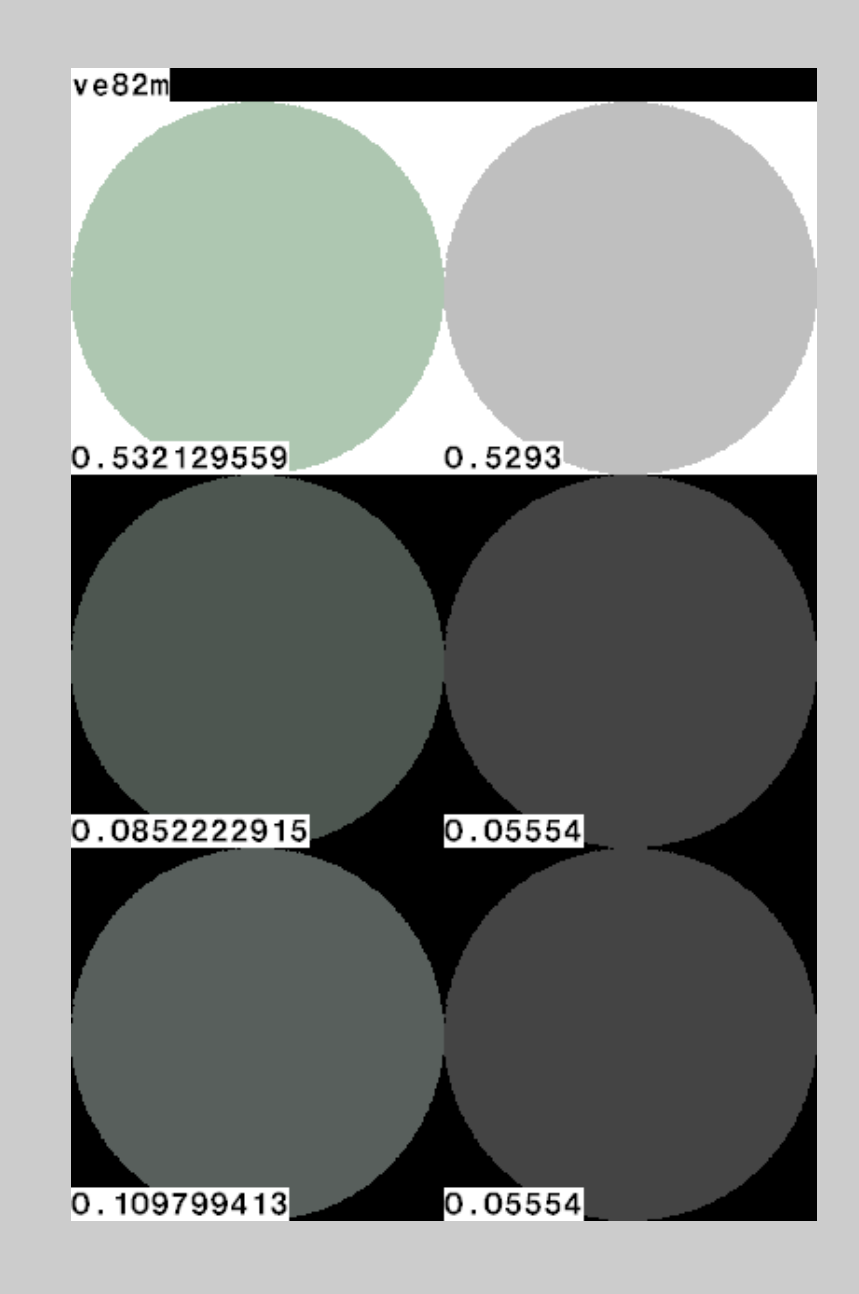

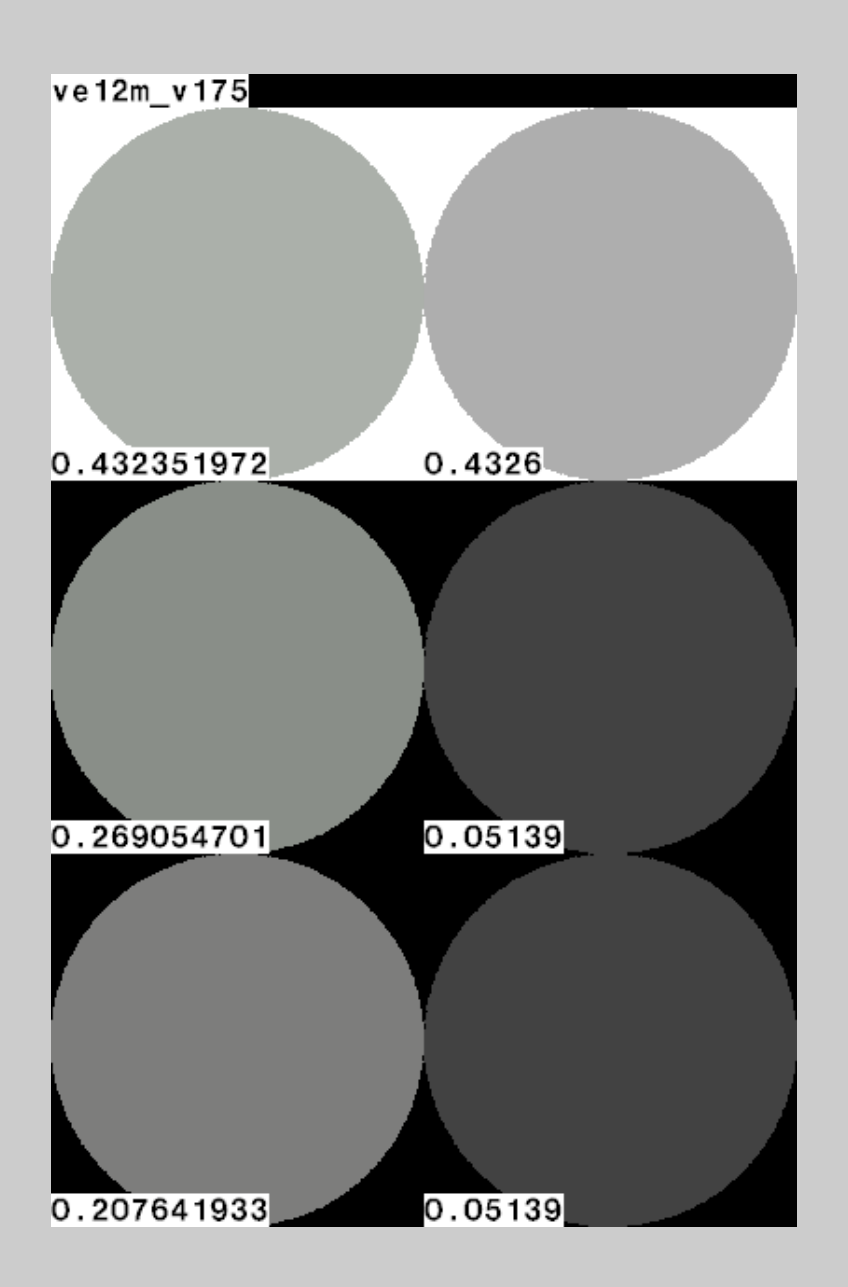

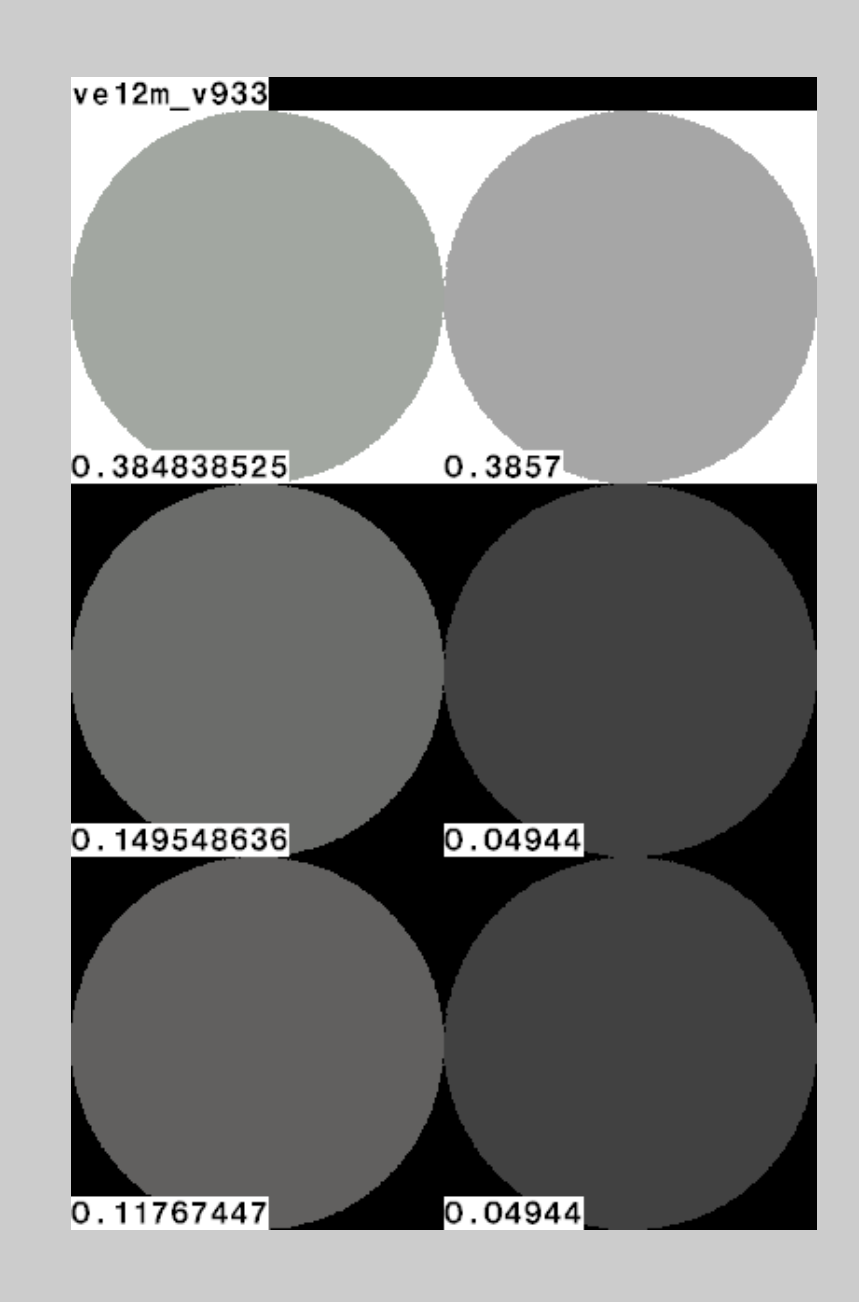

### Louvre

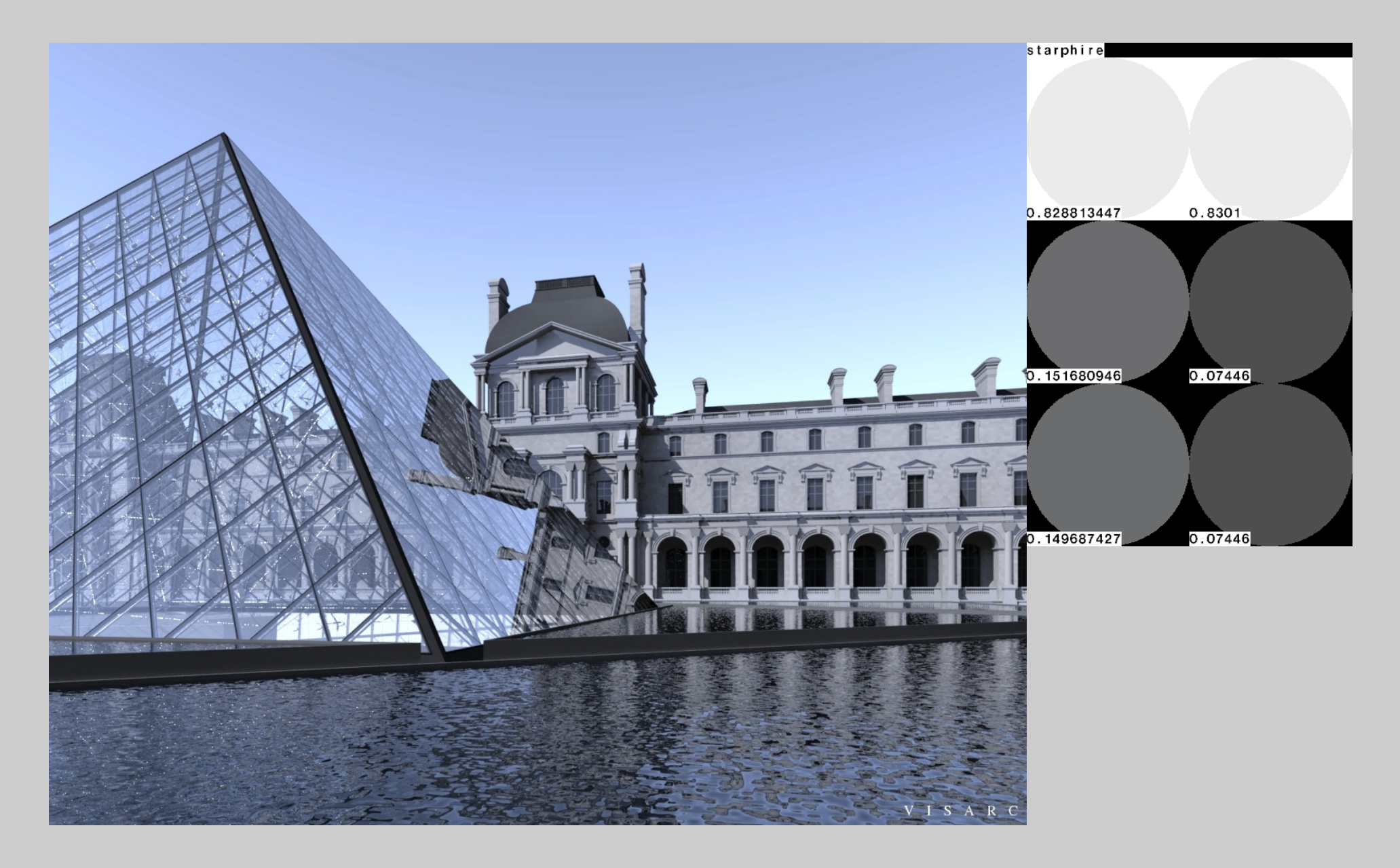

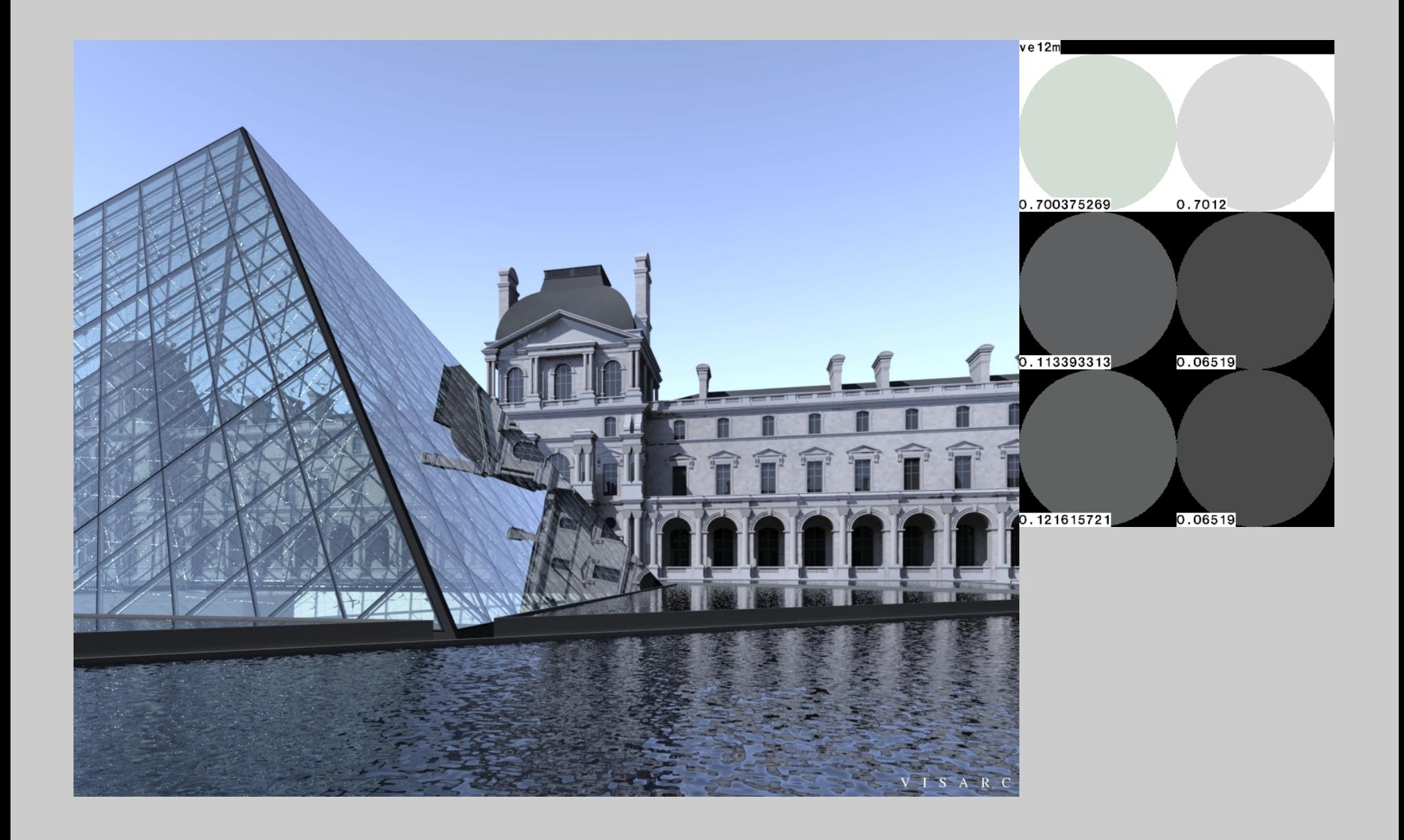

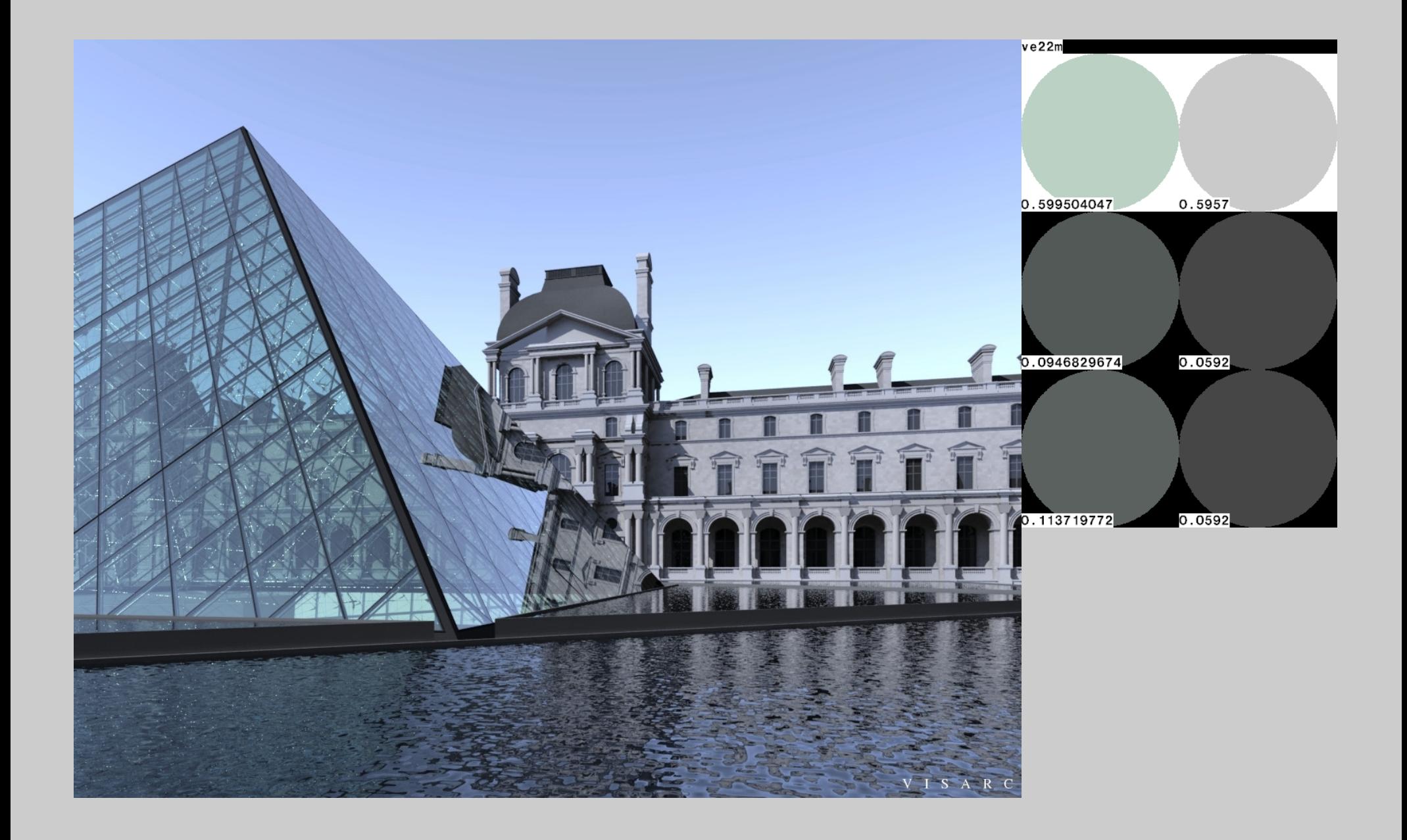

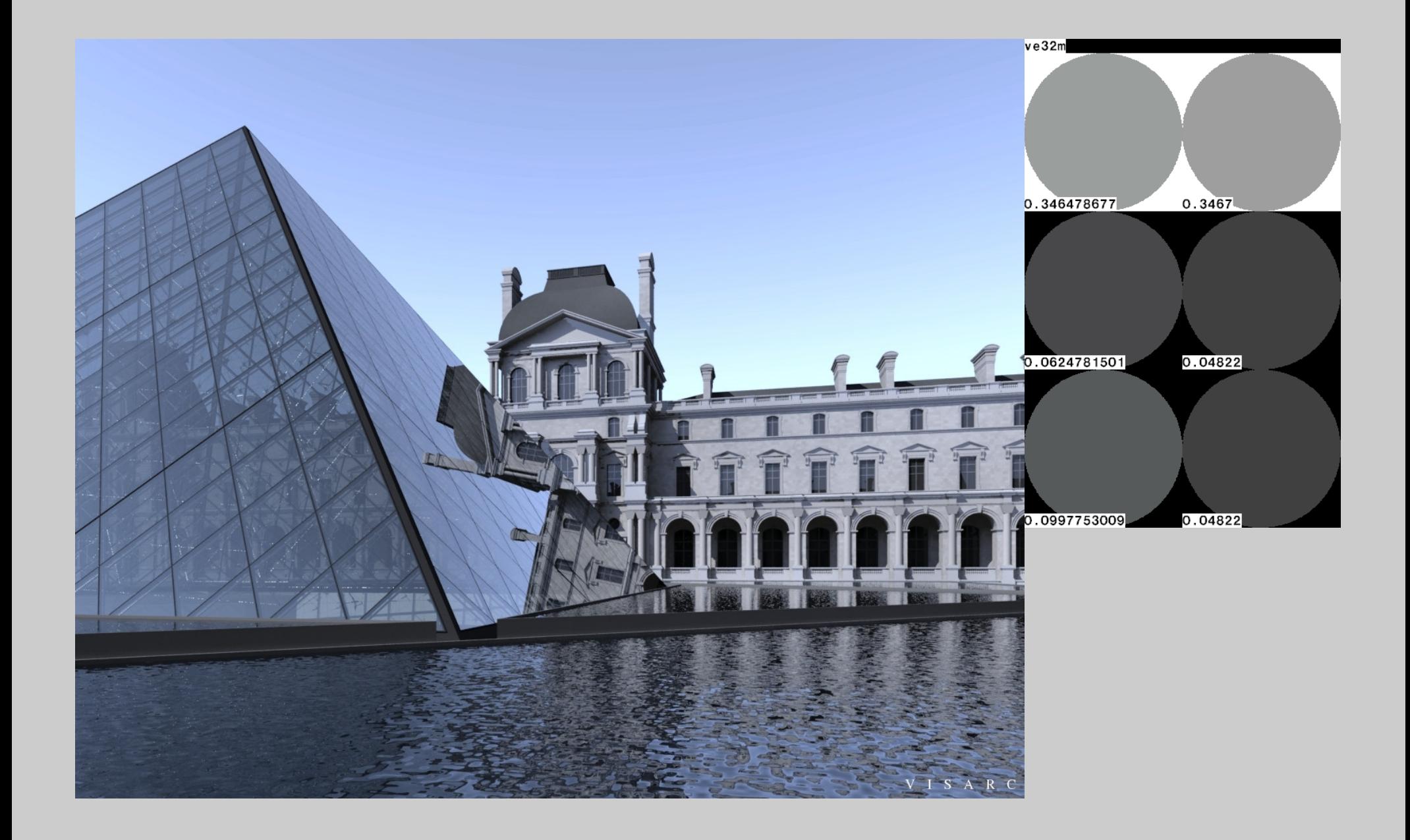

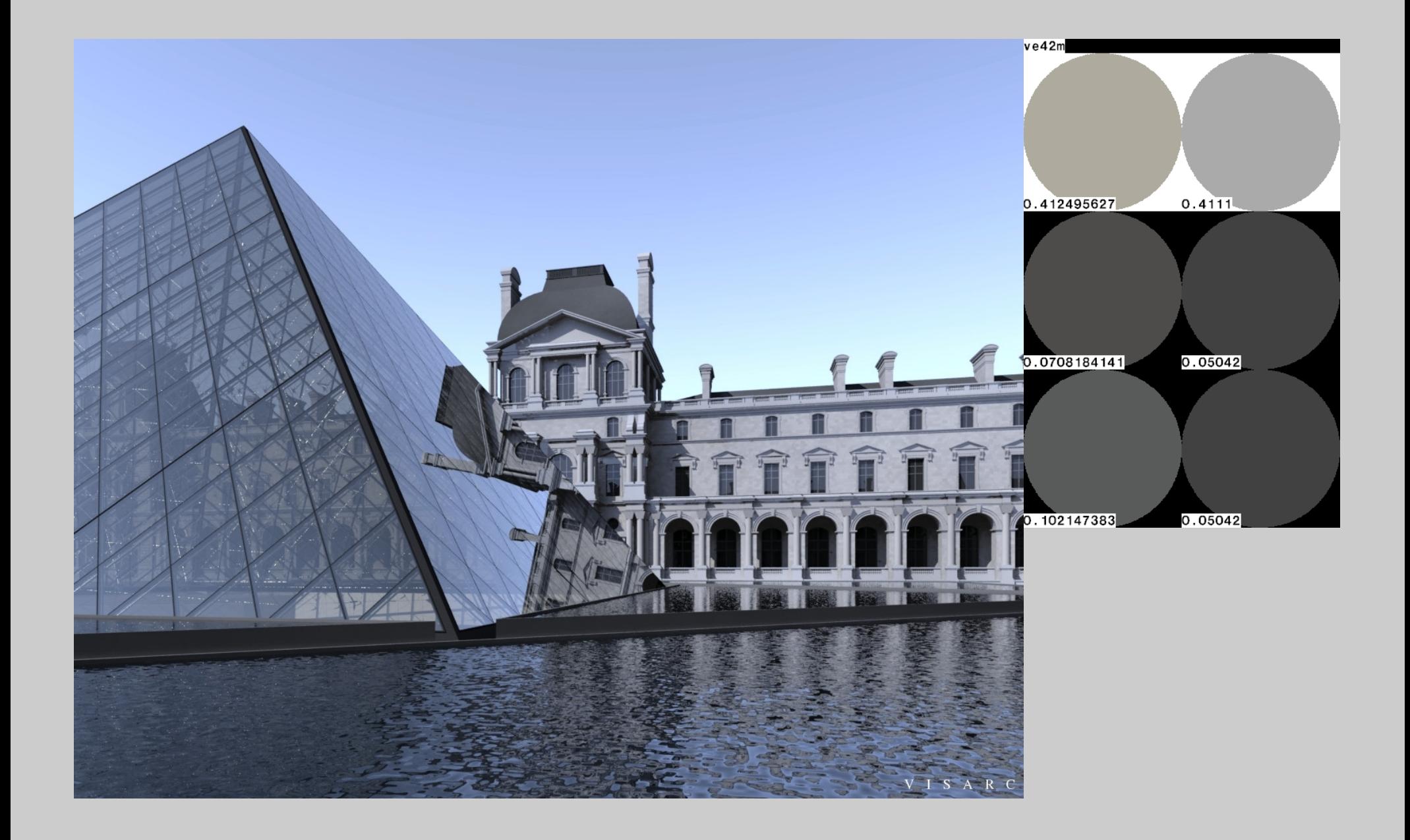

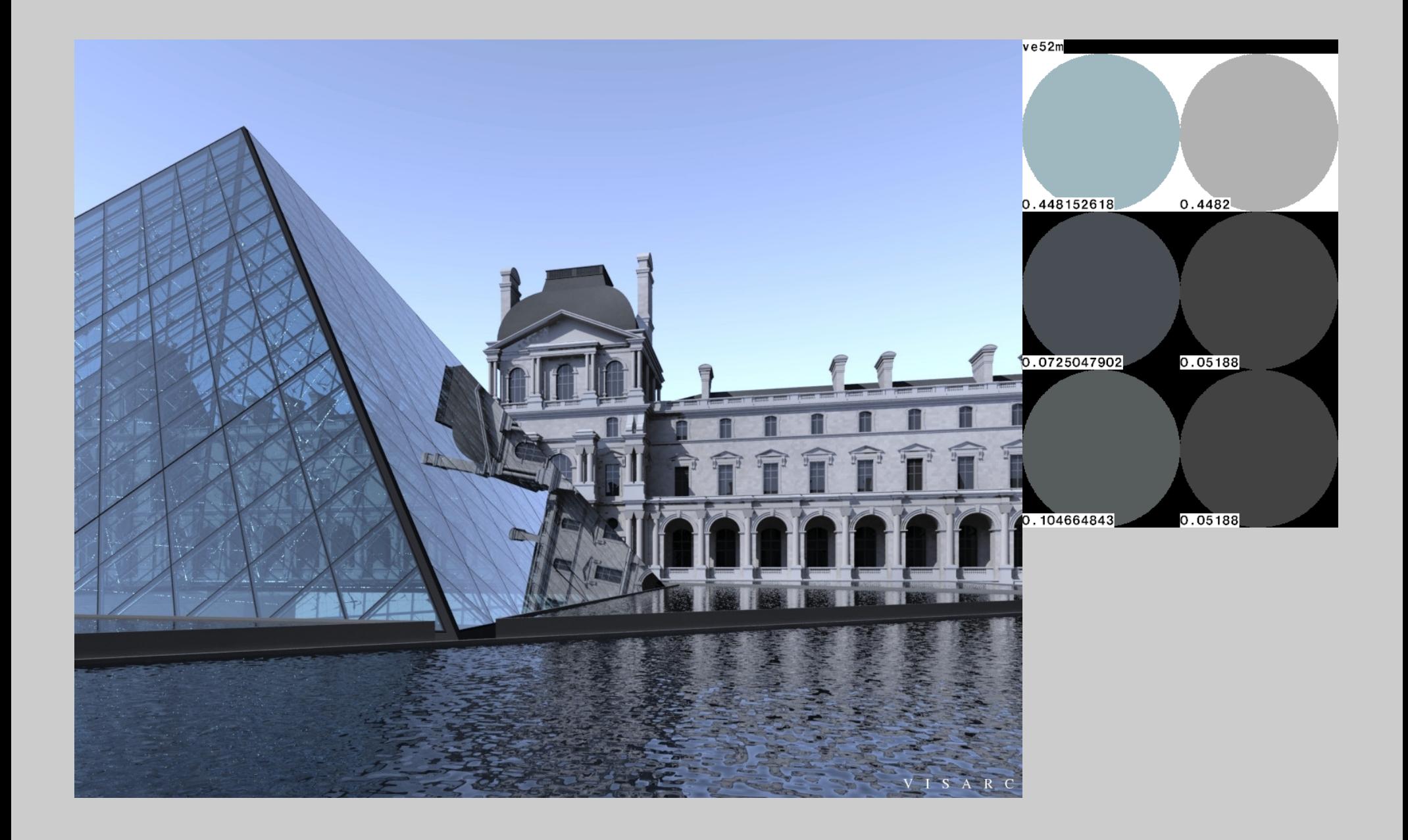

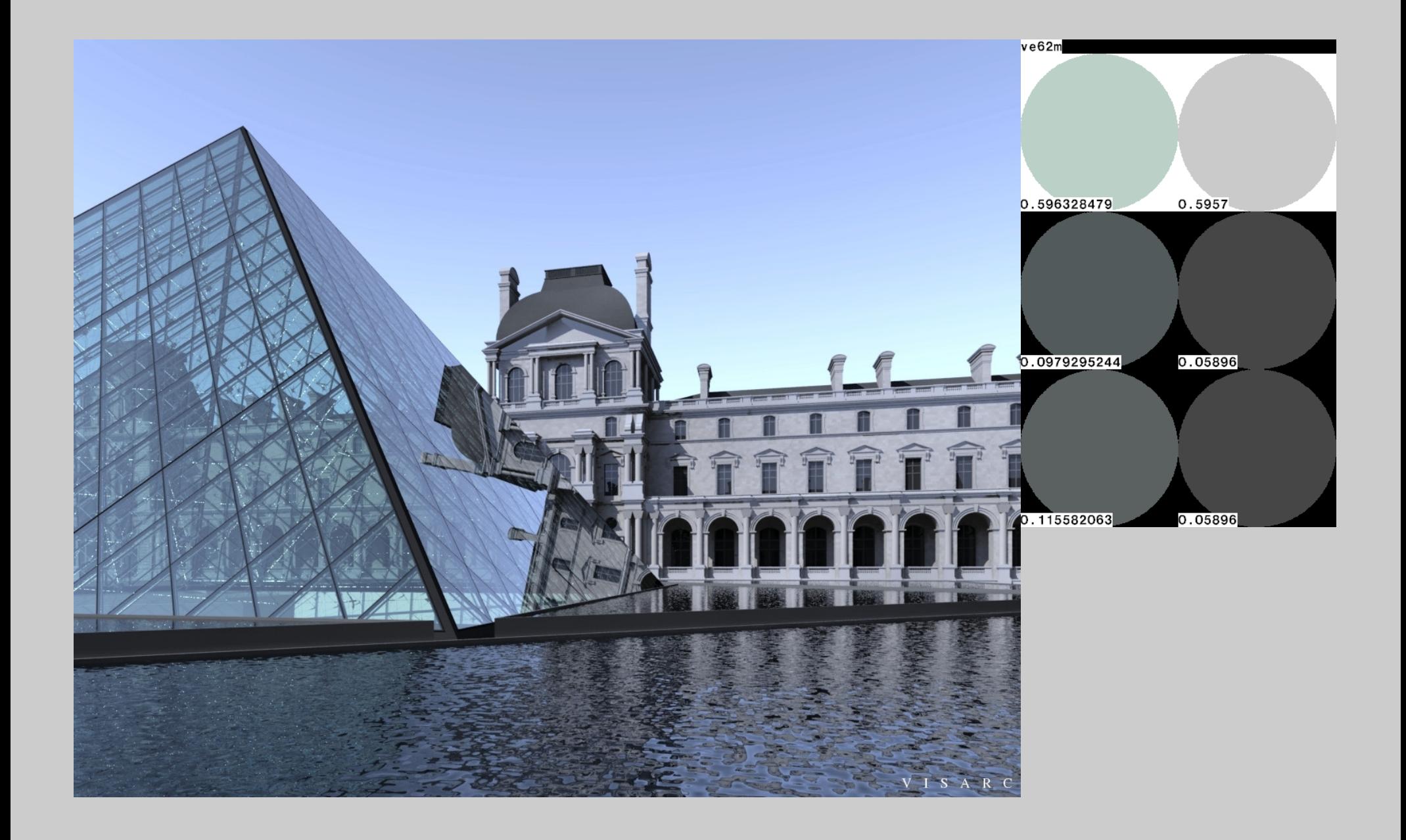

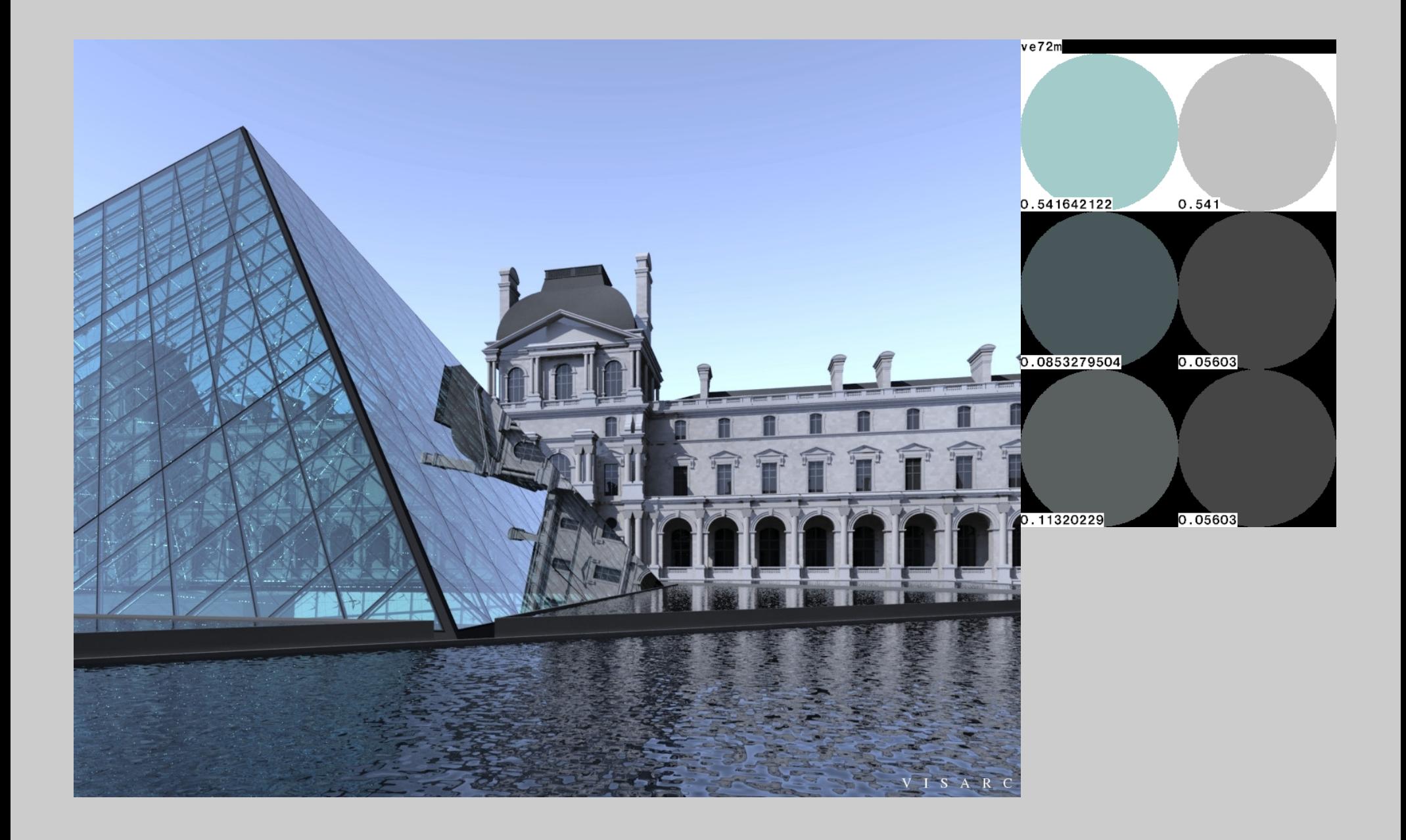

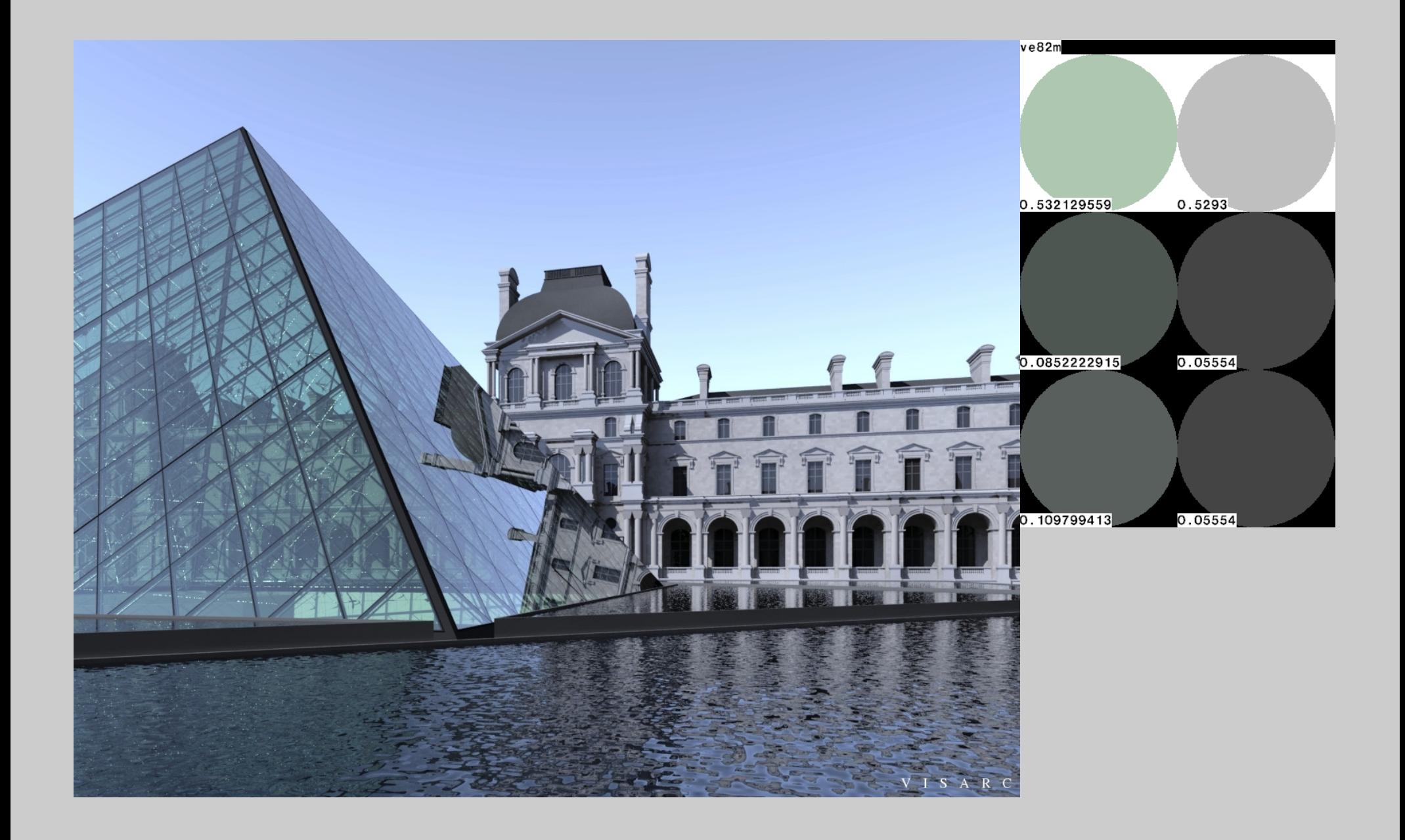

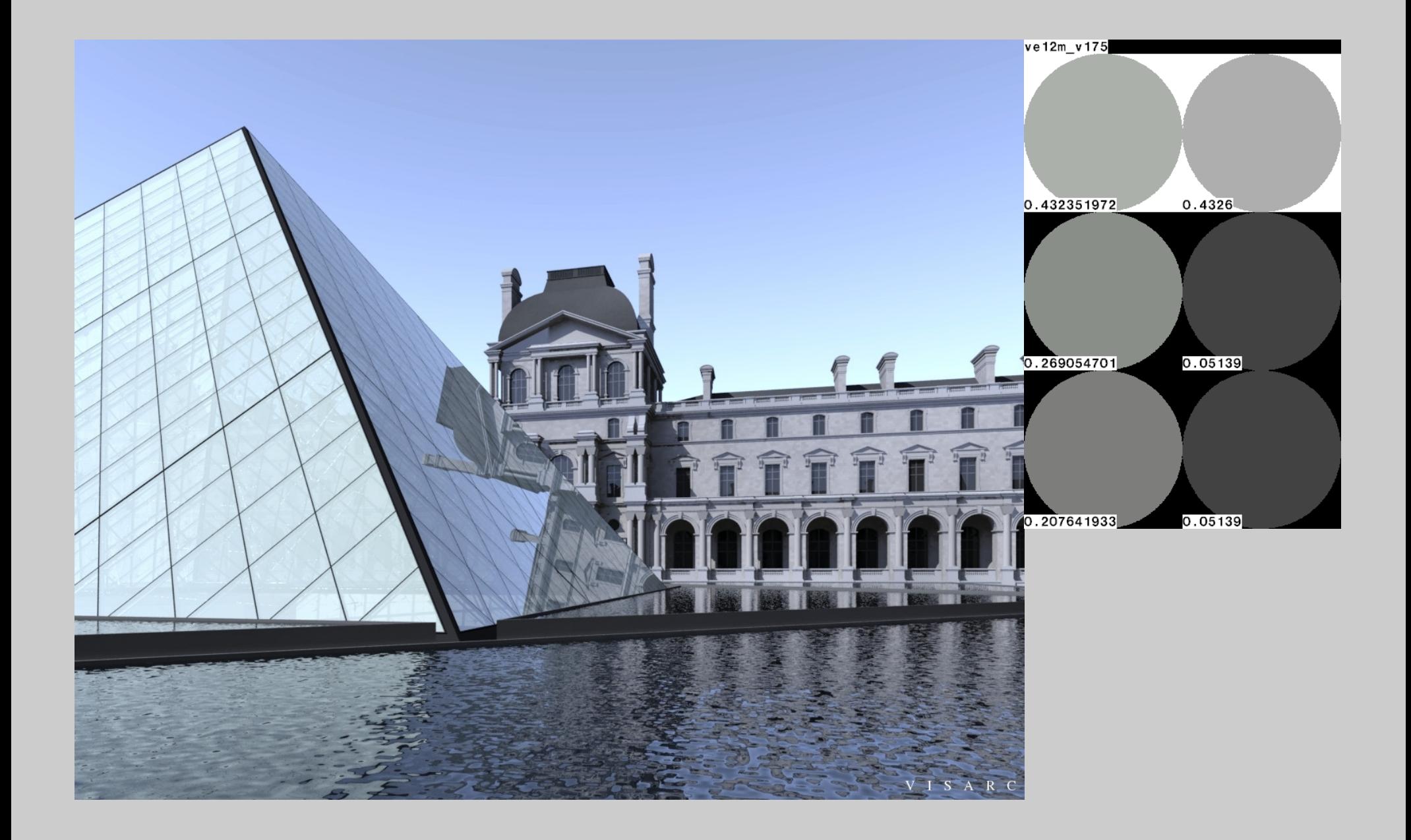

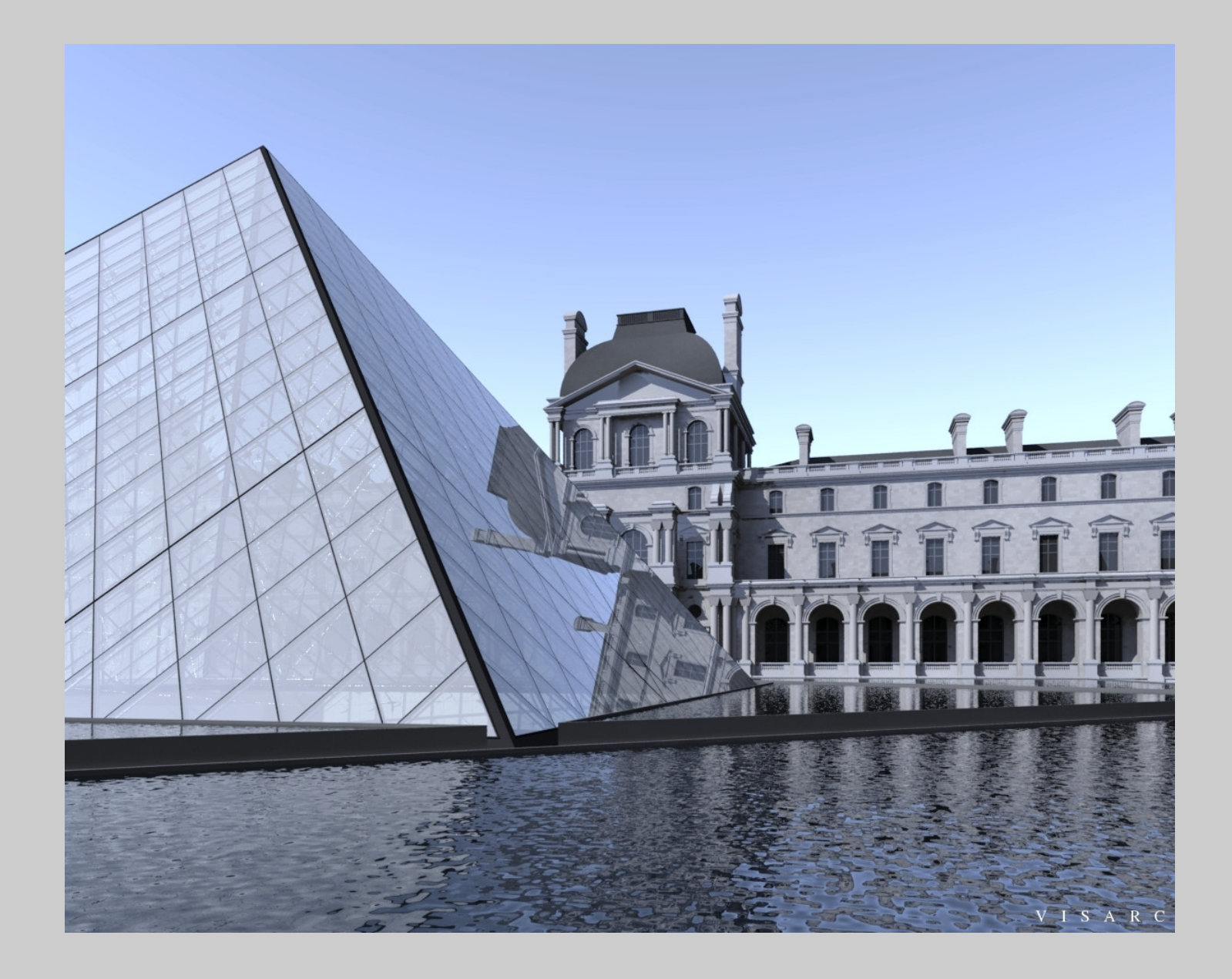

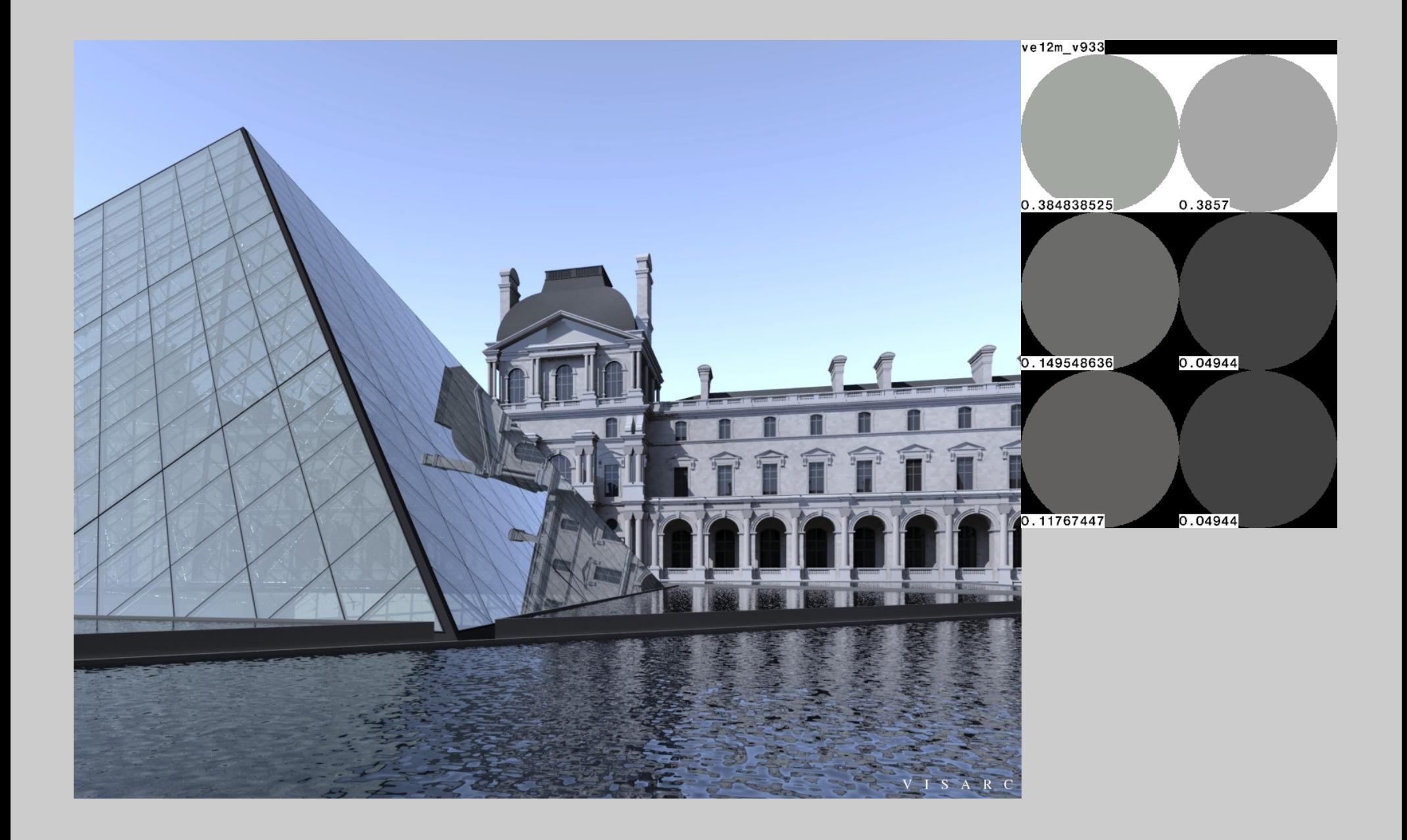

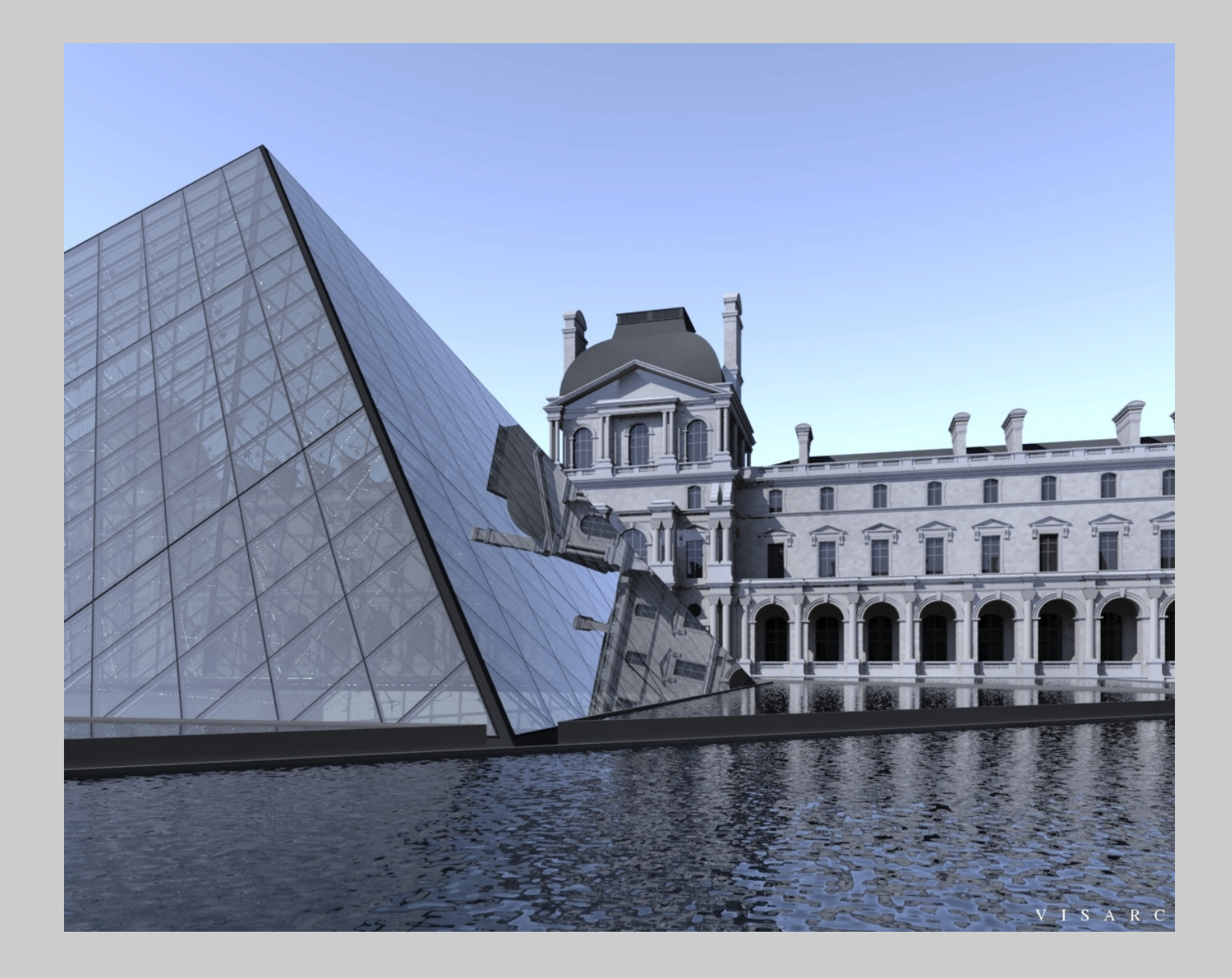